# **МІНІСТЕРСТВО ОСВІТИ І НАУКИ УКРАЇНИ ХАРКІВСЬКИЙ НАЦІОНАЛЬНИЙ УНІВЕРСИТЕТ МІСЬКОГО ГОСПОДАРСТВА імені О. М. БЕКЕТОВА**

**О. М. Штельма** 

# МЕТОДИЧНІ ВКАЗІВКИ

# ДО САМОСТІЙНОЇ РОБОТИ, ПРОВЕДЕННЯ ПРАКТИЧНИХ ЗАНЯТЬ І ВИКОНАННЯ РОЗРАХУНКОВО-ГРАФІЧНОЇ РОБОТИ З ДИСЦИПЛІНИ

# *ЕКОНОМІКО-МАТЕМАТИЧНЕ МОДЕЛЮВАННЯ*

*(для студентів 2 курсу денної та заочної форм навчання освітньо-кваліфікаційного рівня бакалавр, напряму підготовки 6.030601* – *Менеджмент організацій)*

**ХАРКІВ – ХНУМГ ім. О. М. Бекетова – 2014**

МЕТОДИЧНІ ВКАЗІВКИ до самостійної роботи, проведення практичних занять і виконання розрахунково-графічної роботи з дисципліни Економікоматематичне моделювання (для студентів 2 курсу денної та заочної форм навчання освітньо-кваліфікаційного рівня бакалавр, напряму підготовки 6.030601 – Менеджмент організацій) / О. М. Штельма; Харків. нац. ун-т міськ. госп-ва ім. О. М. Бекетова. – Харків : ХНУМГ ім. О. М. Бекетова, 2014. – 47 с.

Укладач: О. М. Штельма

Рецензент: канд. фіз.-мат. наук, доц. О. Б. Костенко

 Затверджено кафедрою прикладної математики та інформаційних технологій, протокол №1 від 30.08.2014 р.

# **ЗМІСТ**

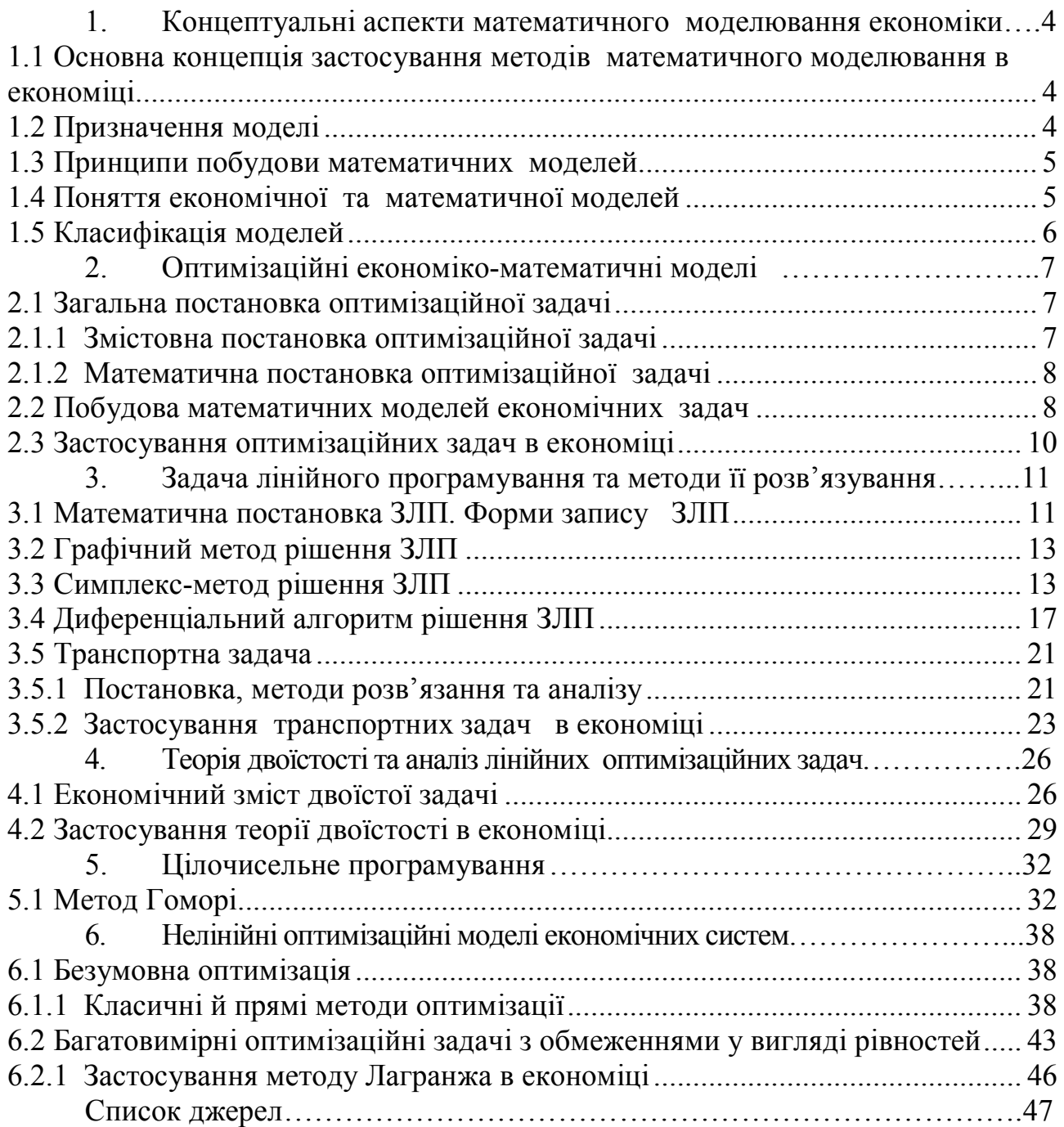

# **1. Концептуальні аспекти математичного моделювання економіки**

# **1.1Основна концепція застосування методів математичного моделювання в економіці**

Рішення сучасних економічних проблем і аналіз економічної ситуації неможливий без використання тією чи іншою мірою математичних моделей. Основний принцип економічної діяльності - максимум ефективності при мінімумі витрат ресурсів - має на увазі активну участь математичного моделювання в обробці великих баз даних, в оперативній оцінці ситуації, у прогнозуванні діяльності фірми. Математичну модель можна визначити як внутрішньо несуперечливу замкнену систему математичних співвідношень (об'єкт кінцевої складності), призначену для відтворення певної якості (або групи певних якостей) досліджуваного реального явища або процесу. Математичні моделі являють собою основу комп'ютерного моделювання й обробки інформації. Вони розвивають наші уявлення про закономірності економічних процесів і сприяють формуванню способу мислення й аналізу на новому, більш високому рівні.

Останнім часом для позначення специфічності класу математичних моделей, які використовуються в економіці, використовують термін економікоматематичного моделювання. І це не випадково, оскільки економічна теорія давно вже опирається на елементи математики у своїх висновках. Більше того, необхідність рішення актуальних економічних проблем часто ініціює й розвиток математичного апарата (наприклад, поява класу продуктивних матриць у лінійній алгебрі обумовлено дослідженням моделей міжгалузевого балансу; математичне програмування у своїй основі має сугубо економічний аспект оптимального планування розподілу обмежених ресурсів).

# **1.2 Призначення моделі**

Розвиток мікро- і макроекономіки й прикладних економічних дисциплін пов'язав із зростаючим рівнем їхньої формалізації й наявністю високого ступеню абстракції. Основа для цього була закладена прогресом в області прикладної математики в XX ст.: розвитком теорії ігор, математичної статистики, математичного програмування. Використання математики в економічних додатках, що сформувала область **економіко-математичного**  моделювання, дозволяє виділити наступні основні аспекти:

визначати й формально описувати найбільш істотні зв'язки економічних об'єктів;

 з отриманих модельних співвідношень шляхом обробки бази даних вихідної інформації одержувати дедуктивним методом висновки, адекватні досліджуваному об'єкту в межах функціональної надійності моделі;

 одержати нові знання про об'єкт і залежностях формалізованих параметрів, які до нього входять;

компактно формулювати основні положення й висновки економічної теорії;

 розробляти стратегії керування економічними об'єктами й поводження фірми в умовах ринку.

# **1.3 Принципи побудови математичних моделей**

 Формулювання предмета й мети дослідження реального об'єкта. Таким об'єктом виступає сукупність деяких якостей досліджуваного явища або процесу.

 Виділення в економічному об'єкті найбільш важливих структурних і функціональних елементів і їхніх характеристик.

 Формалізація визначальних елементів економічного об'єкта і їхніх взаємозв'язків.

 Визначення виду вхідної інформації (вхідні параметри моделі) і вихідної інформації (розрахункові параметри моделі).

 Постановка задачі - створення основи математичної моделі - одержання замкнутої й внутрішньо несуперечливої сукупності математичних співвідношень, призначених для опису досліджуваного економічного об'єкта через розрахункові змінні. В інформаційному аспекті модель є оператором відбиття інформаційного поля реального об'єкта в кінцеву сукупність розрахункових інформаційних ознак. Вибір цього оператора залежить від автора моделі.

 Визначення функціональної надійності моделі – установлення області її адекватності досліджуваному об'єкту.

# **1.4 Поняття економічної та математичної моделей**

При вивченні складних економічних процесів та явищ часто застосовується моделювання. Модель - це спеціально створений об'єкт, на якому відтворюються певні характеристики досліджуваного явища, а моделювання - це конкретне відтворення цих характеристик, що дає змогу вивчати можливу поведінку явища без проведення експериментів над ним.

Моделювання є важливим інструментом наукової абстракції, що допомагає відокремити, уособити та проаналізувати суттєві для даного об'єкта характеристики (властивості, взаємозв'язки, структурні та функціональні параметри).

Для економіки, де неможливе будь-яке експериментування, особливого значення набуває математичне моделювання. Завдяки застосуванню потужного математичного апарату воно є найефективнішим і найдосконалішим методом. У свою чергу, математичні методи не можуть застосовуватися безпосередньо щодо дійсності, а лише щодо математичних моделей того чи іншого кола явищ.

Прикладами економічних моделей є моделі споживчого вибору, моделі фірми, моделі економічного зростання, моделі рівноваги на товарних, факторних і фінансових ринках тощо.

Поведінка й значення будь-якого економічного показника залежать практично від безлічі факторів, усі їх урахувати нереально. Але в цьому й немає потреби. Звичайно лише обмежена кількість факторів насправді істотно впливає на досліджуваний економічний показник. Вплив інших факторів настільки незначний, що їх ігнорування не може призвести до істотних відхилень у поведінці досліджуваного об'єкта. Відокремлення й урахування в моделі лише обмеженої кількості реально домінуючих факторів і є важливою передумовою якісного аналізу прогнозування й керування ситуацією.

# **1.5 Класифікація моделей**

Математичні моделі, що використовуються в економіці, можна поділити на класи за рядом ознак. Залежно від особливостей об'єкта моделювання та застосованого математичного інструментарію відокремлюють такі моделі: макро- та мікроекономічні, теоретичні та прикладні, статичні та динамічні, детерміновані та стохастичні, оптимізаційні та моделі рівноваги тощо.

**Макроекономічні** моделі описують економіку загалом, пов'язуючи між собою узагальнені матеріальні та фінансові показники: ВВП, споживання, інвестиції, зайнятість, процентну ставку, кількість грошей тощо.

**Мікроекономічні** моделі описують взаємодію структурних і функціональних складових економіки або поведінку окремої складової в ринковому середовищі. Завдяки різноманіттю типів економічних елементів і форм їх взаємодії на ринку мікроекономічне моделювання становить основну частину економіко-математичної теорії. Останніми роками найсуттєвіші теоретичні результати в мікроекономічному моделюванні отримано в процесі дослідження стратегічної поведінки фірм в умовах олігополії.

**Теоретичні** моделі дають змогу вивчати загальні властивості економіки та її характерних елементів і отримувати нові результати на підставі формальних припущень.

**Прикладні** моделі можуть оцінити певні економічні показники, надати їм конкретних значень виходячи з відповідної статистичної інформації.

**Статичні** моделі описують стан економічного об'єкта в певний момент чи період часу, а динамічні моделі вивчають взаємозв'язки економічних змінних у часі. Змінні, що вивчаються в динаміці, в статичних моделях мають фіксоване значення. Однак **динамічна** модель не зводиться до простої суми статичних моделей, а описує взаємодію сил, що рухають економіку.

**Детерміновані** моделі передбачають жорсткі функціональні зв'язки між змінними моделі, а **стохастичні** - припускають наявність випадкових впливів на досліджувані показники.

У моделюванні ринкової економіки важливе місце належить моделям **рівноваги**. Вони описують такий стан економіки, коли всі сили, що намагаються вивести її з рівноваги, мають нульову сумарну дію.

**Оптимізаційні** моделі найчастіше застосовують на мікрорівні (оптимізація діяльності споживача, виробника або фірми): вони дають змогу визначати найкращі рішення в умовах обмежених можливостей.

6

# **2. Оптимізаційні економіко-математичні моделі**

# **2.1 Загальна постановка оптимізаційної задачі**

Використання математичних методів в інженерно-економічній діяльності дозволяє оптимально вирішувати велику кількість економічних задач. Прикладами можливих економічних задач, що яскраво ілюструють корисність запропонованої дисципліни, можуть бути такі текстові задачі:

 одержати максимальний вихід продукції або прибуток при зазначених витратах коштів;

 забезпечити планові показники підприємства при мінімальних витратах коштів;

• досягти максимально скороченого терміну будівництва об'єкта в умовах використання зазначених коштів та трудових ресурсів.

У наведених прикладах максимальний вихід продукції, максимальний прибуток, мінімальні витрати, максимально скорочений термін - це є оптимуми (максимуми або мінімуми), які потрібно знайти.

Умови, які накладаються на рішення задачі (задані матеріальні, трудові витрати; планові показники; виробничі ресурси), називають обмеженнями задачі.

# **2.1.1 Змістовна постановка оптимізаційної задачі**

Змістовна постановка задачі – це її словесний опис. Змістовна постановка задачі повинна дозволяти переходити до математичної моделі.

*Приклад 1. Для виготовлення трьох видів виробів A, B і C підприємство використовує сировину двох видів. Норми витрати сировини на виробництво одного виробу кожного виду, ціна одного виробу A, B і C, а також загальна кількість сировини кожного виду, що може бути використана підприємством, наведені в таблиці 2.1. Вироби А, В і С можуть вироблятися в будь-яких співвідношеннях (збут забезпечений), але виробництво обмежене виділеною підприємству сировиною кожного виду. Скласти план виробництва виробів, при якому загальна вартість всієї зробленої продукції є максимальною.*

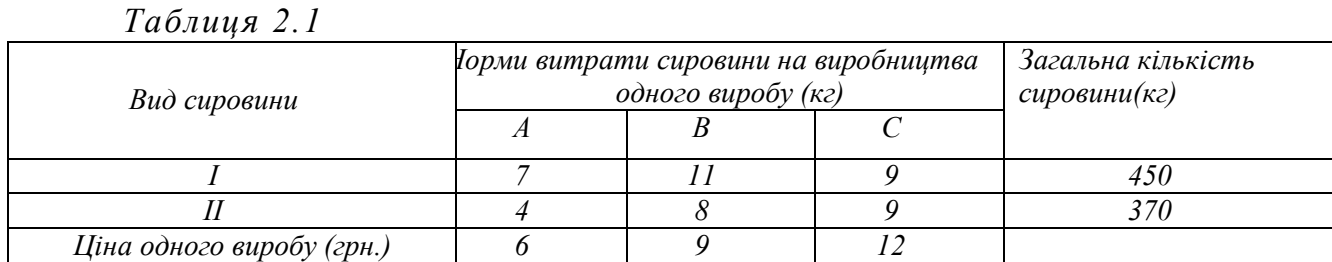

7

### **2.1.2 Математична постановка оптимізаційної задачі**

У загальному вигляді математична постановка екстремальної задачі полягає у визначенні найбільшого (максимального) або найменшого (мінімального) значення цільової функції  $Y(x_1, x_2, ..., x_n) = Y(\overline{x})$  за умов  $f_i(x_1, x_2, \ldots, x_n) \le b_i$  (*i* = 1, *m*)де Y i  $f_i$ —задані функції, а  $b_i$ — дійсні числа

$$
Y(\bar{x}) \to opt_{\bar{x} \in \Omega} \tag{2.1}
$$

$$
\Omega: \begin{cases} f_i(\overline{x}) \le b_i, \\ f_i(\overline{x}) = b_i, \\ f_i(\overline{x}) \ge b_i, \\ (i = \overline{1,m}) \end{cases} \tag{2.2}
$$

### **2.2 Побудова математичних моделей економічних задач**

Для побудови математичної моделі задачі необхідно:

- 1. Визначити *невідомі*;
- 2. Скласти *цільову функцію*  $Y(\overline{x})$ ;
- 3. Записати *систему обмежень Ω* .

У *прикладі 1* дана змістовна постановка задачі планування виробництва. Розберемо процес побудови математичної моделі задачі.

1. Визначаємо невідомі  $-x_1, x_2, x_3$ . Буде виготовлено  $x_1$  одиниць виробів виду А,  $x_2$  – виду В і $x_3$  – виду С.

2. Сформуємо функцію мети  $Y(\bar{x})$ . Якщо буде виготовлено  $x_1$  одиниць виробів виду А,  $x_2$  – виду В і $x_3$  – виду С, то прибуток становитиме

$$
Y(x_1, x_2, x_3) = 6x_1 + 9x_2 + 12x_3 \to \max_{x \in \Omega}
$$

3. Визначаємо обмеження – область  $\Omega$ .

Витрати сировини кожного із двох видів не повинні перевищувати виділеної підприємству кількості даної сировини:

$$
7x_1 + 11x_2 + 9x_3 = 450;
$$
  
\n
$$
4x_1 + 8x_2 + 9x_3 = 370,
$$
  
\n
$$
x_1 \ge 0; x_2 \ge 0; x_3 \ge 0
$$

При цьому кількість виготовлених виробів повинна бути невід'ємною:

$$
x_1 \ge 0;
$$
  $x_2 \ge 0;$   $x_3 \ge 0.$ 

Таким чином, математична постановка задачі має вигляд:

$$
Y(x_1, x_2, x_3) = 6x_1 + 9x_2 + 12x_3 \rightarrow \max_{x \in \Omega} \qquad Q: \begin{cases} \n\begin{cases} \nx_1 + 11x_2 + 9x_3 = 450 \\ \n4x_1 + 8x_2 + 9x_3 = 370 \n\end{cases} \\ \n\begin{cases} \nx_1 + 11x_2 + 9x_3 = 450 \\ \n4x_1 + 8x_2 + 9x_3 = 370 \\ \n\begin{cases} \nx_1 \ge 0; x_2 \ge 0; x_3 \ge 0 \\ \nx_i = \text{int}, i = \overline{1,3} \n\end{cases} \n\end{cases}
$$

Дана задача відноситься до задач цілочисельного лінійного програмування.

*Приклад 2. Протягом п'яти років можливе здійснення восьми дослідницьких проектів. Очікуваний ефект від реалізації кожного проекту, відповідно становить 155, 130, 140, 120, 180, 175, 160 145 тис. у. о. Витрати за кожний i-й рік на здійснення проекту j відомі й наведені в матриці*

$$
\mathbf{A} = [a_{ij}] = \begin{bmatrix} 15 & 10 & 10 & 5 & 30 & 30 & 20 & 10 \\ 15 & 10 & 15 & 5 & 30 & 40 & 20 & 15 \\ 20 & 15 & 20 & 5 & 30 & 50 & 20 & 10 \\ 20 & 15 & 25 & 5 & 30 & 0 & 20 & 15 \\ 20 & 10 & 20 & 5 & 20 & 0 & 10 & 10 \end{bmatrix}.
$$

*Загальний ліміт капіталовкладень, виділених на дослідження в i-му році, відповідно дорівнює 100, 150, 150, 150 і 100 тис. у. о. Потрібно вказати максимально ефективний набір проектів, що не виводить за межі можливих вкладень.*

#### *Розв'язання*

1. Визначаємо невідомі  $-x_1, x_2, x_3, \ldots, x_8$ .

Нехай  $x_j$  – змінна, рівна 1, якщо j-й проект здійснюється, і рівна 0 у протилежному випадку,  $i = \overline{1,8}$ .

2. Сформуємо функцію мети  $Y(\bar{x})$ .

$$
Y(\overline{x}) = 155x_1 + 130x_2 + 140x_3 + 120x_4 + 180x_5 + 175x_6 + 160x_7 + 145x_8 \rightarrow \max_{x_j \in \Omega}
$$

3. Визначаємо обмеження – область  $\Omega$ .

Сумарні витрати на всі фінансовані проекти за *i*-й рік  $(i = \overline{1,5})$  не повинні перевищувати загальний ліміт капіталовкладень виділених на відповідний рік:

$$
15x_1 + 10x_2 + 10x_3 + 5x_4 + 30x_5 + 30x_6 + 20x_7 + 10x_8 \le 100
$$
  
\n
$$
15x_1 + 10x_2 + 15x_3 + 5x_4 + 30x_5 + 40x_6 + 20x_7 + 15x_8 \le 150
$$
  
\n
$$
20x_1 + 15x_2 + 20x_3 + 5x_4 + 30x_5 + 50x_6 + 20x_7 + 10x_8 \le 150
$$
  
\n
$$
20x_1 + 15x_2 + 25x_3 + 5x_4 + 30x_5 + 20x_7 + 15x_8 \le 150
$$
  
\n
$$
20x_1 + 10x_2 + 20x_3 + 5x_4 + 20x_5 + 10x_7 + 10x_8 \le 100
$$

Всі змінні  $x_j$  за умовою завдання є позитивними величинами, тобто

$$
x_j \ge 0, j = \overline{1,8}
$$

Крім того, змінні  $x_j$  можуть приймати тільки два значення: 0 або 1, тобто

$$
x_j = \text{int} , \qquad j = \overline{1,8} .
$$

Таким чином, математична постановка задачі має вигляд:

$$
Y(\overline{x}) = 155x_1 + 130x_2 + 140x_3 + 120x_4 + 180x_5 + 175x_6 + 160x_7 + 145x_8 \rightarrow \max_{x_j \in \Omega}
$$
  
\n
$$
\begin{cases}\n15x_1 + 10x_2 + 10x_3 + 5x_4 + 30x_5 + 30x_6 + 20x_7 + 10x_8 \le 100 \\
15x_1 + 10x_2 + 15x_3 + 5x_4 + 30x_5 + 40x_6 + 20x_7 + 15x_8 \le 150 \\
20x_1 + 15x_2 + 20x_3 + 5x_4 + 30x_5 + 50x_6 + 20x_7 + 10x_8 \le 150 \\
20x_1 + 15x_2 + 25x_3 + 5x_4 + 30x_5 + 20x_7 + 15x_8 \le 150 \\
20x_1 + 10x_2 + 20x_3 + 5x_4 + 20x_5 + 10x_7 + 10x_8 \le 100 \\
x_j \ge 0 \quad j = 1, 8 \\
x_j = \text{int } j = \overline{1, 8}\n\end{cases}
$$

Дана задача відноситься до задач цілочисельного лінійного програмування.

### **2.3 Застосування оптимізаційних задач в економіці**

До оптимізаційних задач можна віднести наступні класи задач:

 Задачі планування виробництва (планування випуску продукції, завантаження устаткування, фінансування проектів, розподіл парку машин, календарне планування, сіткове планування);

 Задачі організації виробництва (задача формування парку устаткування, задача про призначення, задача реконструкції, задача про розташування виробничих одиниць, задача про закриття заводу);

 Транспортні задачі (перевезення вантажів з максимальним завантаженням транспорту й з максимальним об'ємом перевезень, розподіл транспортних засобів, розміщення вантажного флоту);

 Комбінаторні задачі (задача про ранець, задача лінійного розкрою, задача про розподіл пам'яті ЕОМ, задача про комівояжера).

# **3.Задача лінійного програмування та методи її розв'язування**

#### **3.1Математична постановка ЗЛП. Форми запису ЗЛП**

Загальна задача лінійного програмування формулюється таким чином: знайти оптимум лінійної цільової функції  $y(x)$ , якщо обмеження $f_i$  лінійні і змінні *х* позитивні.

Аналітичний запис цієї задачі має вигляд:

$$
y(x) = cT x + c_0 \rightarrow opt
$$
  
\n(3.1)  
\n
$$
\Omega: \begin{cases} A_1 x + \overline{b}_1 \le 0; \\ A_2 x + \overline{b}_2 = 0; \\ A_3 x + \overline{b}_3 \ge 0; \\ x \ge 0, \end{cases}
$$
  
\n(3.2)

де  $\bar{x}$  – *n*- мірний вектор дійсних змінних $\bar{x} \in R^n$ ;  $\bar{c}$  – *n*- мірний вектор коефіцієнтів функції, що оптимізується; *с*<sub>0</sub> — вільний член функції, що оптимізується;  $A_1, A_2, A_3$  – матриці коефіцієнтів лінійних систем розмірності  $m_1 \times n$ ,  $m_2 \times n$ ,  $m_3 \times n$  відповідно;  $b_1, b_2, b_3$  – вектори вільних членів обмежень розмірності  $m_1 \times 1$ ,  $m_2 \times 1$ ,  $m_3 \times 1$  відповідно.

Задачу, подану вище, називають *стандартною* задачею лінійного програмування (ЗЛП).

ЗЛП, в якій обмеження записані у вигляді рівностей і змінні позитивні, називається ЗЛП в *канонічній* формі. *Канонічна*, або *основна* задача лінійного програмування має вигляд

$$
y(\overline{x}) = \overline{c}^{\mathrm{T}} \overline{x} + c_0 \to \underset{\overline{x} \in \Omega \subset \mathbb{R}^n}{\text{opt}},
$$
\n(3.3)

$$
\Omega: \begin{cases} \overline{A\overline{x}} = \overline{b}; \\ \overline{x} \ge 0, \end{cases} \tag{3.4}
$$

де *А* – матриця коефіцієнтів розмірності *m n* ,*m n* ;*b* – вектор вільних членів обмежень розмірності $m \times 1$ .

Задача (3.3)-(3.4) в алгебраїчному записі має такий вигляд:

$$
y\left(\overline{x}\right) = \sum_{j=1}^{n} c_j x_j + c_0 \longrightarrow \underset{\overline{x} \in \Omega \subset \mathbb{R}^n}{\text{opt}},\tag{3.5}
$$

$$
\Omega: \begin{cases} f_1 = a_{11}x_1 + a_{12}x_2 + \dots + a_{1n}x_n = b_1; \\ f_2 = a_{21}x_1 + a_{22}x_2 + \dots + a_{2n}x_n = b_2; \\ \dots \\ f_m = a_{m1}x_1 + a_{m2}x_2 + \dots + a_{mn}x_n = b_m; \\ x_j \ge 0, \quad (j = \overline{1, n}), \end{cases} \tag{3.6}
$$

Перетворення стандартної ЗЛП до канонічної ЗЛ розглянемо на прикладах.

*Приклад 3 Перетворити в канонічну форму наступну задачу лінійного програмування*:

$$
y(x) = x_1 + 4x_2 - 2x_3 \to \min_{\delta_j \in \Omega \subset \mathbb{R}^5} \n\Omega : \begin{cases} x_1 - x_3 + x_5 \le 3 \\ x_1 + x_4 - 5x_5 \ge 8 \\ x_j \ge 0, \quad j = \overline{1, 5} \end{cases}
$$

#### *Розв'язання*

1. Обмеження-нерівність типу" - можна перетворити в обмеженнярівність додаванням до його лівої частини додаткової позитивної змінної, наприклад,  $\{x_1 - x_3 + x_5 \leq 3\}$  стане  $\{x_1 - x_3 + x_5 + x_6 = 3\};$ 

2. Обмеження-нерівність типу "≥" перетвориться в обмеження-рівність відніманням з його лівої частини додаткової позитивної змінної, наприклад {  $x_1 + x_4 - 5x_5 \ge 8$  } стане { $x_1 + x_4 - 5x_5 - x_7 = 8$  }.

Канонічний вигляд початкової задачі:

$$
y(x) = x_1 + 4x_2 - 2x_3 \rightarrow \min_{\delta_j \in \Omega \subset \mathbb{R}^5} \qquad \Omega: \begin{cases} x_1 - x_3 + x_5 + x_6 = 3\\ x_1 + x_4 - 5x_5 - x_7 = 8\\ x_j \ge 0, \quad j = 1,7 \end{cases}
$$

Векторно-матрична форма запису початкової задачі:

0.

*х* <sup>-</sup>  $\left\lfloor x \right\rfloor$ 

**:**

$$
y(x) = \begin{bmatrix} 1 & 4 & -2 \end{bmatrix} \overline{x} \to \min_{x \in \Omega}
$$
  

$$
\Omega: \begin{bmatrix} 1 & 0 & -1 & 0 & 1 & 1 & 0 \\ 1 & 0 & 0 & 1 & -5 & 0 & -1 \end{bmatrix} \begin{bmatrix} x_1 \\ x_2 \\ x_3 \\ x_4 \\ x_5 \\ x_6 \\ x_7 \end{bmatrix} = \begin{bmatrix} 3 \\ 8 \end{bmatrix};
$$

*Приклад 4 Перетворити в канонічну форму наступну задачу лінійного програмування*:

5 6 7

*x x* ;

$$
y(x) = 6x_1 - 4x_2 - 7x_4 + x_5 \rightarrow \min_{x_j \in \Omega \subset \mathbb{R}^5} \mathbf{y} \qquad Q: \begin{cases} 2x_1 + 5x_3 - 3x_4 + 7x_5 \le 8; \\ 9x_1 - x_3 + 2x_5 \le 5; \\ x_2 + x_3 - 3x_4 + 5x_5 \ge 3; \\ x_j \ge 0, \quad j = \overline{1,5} \end{cases}
$$

#### *Розв'язання*

1. Нерівності типу "≤" (f<sub>1</sub>, f<sub>2</sub>) перетворимо в рівність шляхом додавання до їх лівих частин двох додаткових змінних  $\tilde{\sigma}_{6}$ ,  $\tilde{\sigma}_{7}$ . Отримаємо

 $f_1 = 2x_1 + 5x_3 - 3x_4 + 7x_5 + x_6 = 8$ ;  $f_2 = 9x_1 - x_3 + 2x_5 + x_7 = 5$ .

2. Нерівність типу "≥"  $(f_3)$  перетворимо в рівність шляхом віднімання з його лівої частини додаткової змінної  $x_8$ . Отримаємо  $f_3 = x_2 + x_3 - 3x_4 + 5x_5 - x_8 = 3$ .

Канонічний вигляд початкової задачі:

$$
y(x) = 6x_1 - 4x_2 - 7x_4 + x_5 \rightarrow \min_{x_j \in \Omega \subset \mathbb{R}^5} \qquad \Omega : \begin{cases} 9x_1 - x_3 + 2x_5 + x_7 = 5; \\ x_2 + x_3 - 3x_4 + 5x_5 - x_8 = 3; \\ x_j \ge 0, \quad j = \overline{1,8} \end{cases}
$$

# **3.2 Графічний метод рішення ЗЛП**

Найбільш простим і наглядним методом розв'язання задач лінійного програмування є графічний метод. Його застосовують для задач лінійного програмування з двома змінними, заданими в неканонічній формі, і багатьма змінними в канонічній формі за умови, що вони містять не більше двох вільних змінних. Детально графічний метод вирішення ЗЛП розглянемо на практичних заняттях.

#### **3.3 Симплекс-метод рішення ЗЛП**

Симплекс-метод вважається найбільш популярним методом рішення ЗЛП. Цей метод дозволяє перейти від одного базисного рішення до іншого, причому так, що значення цільової функції безупинно поліпшується (наближається до оптимального) на кожному кроці. У результаті оптимальне рішення (якщо воно існує) знаходять за кінцеве число кроків.

Якщо вихідна задача лінійного програмування записана в стандартній формі запису:

$$
y(\overline{x}) = \sum_{j=1}^{n} c_j x_j \to \min_{\overline{x} \in \Omega} \tag{3.7}
$$

 $\int 2x_1 + 5x_3 - 3x_4 + 7x_5 + x_6 = 8;$ 

$$
\Omega: \begin{cases} f_i = \sum_{j=1}^n a_{ij} x_j \le b_i, & (i = \overline{1, m}) \\ x_j \ge 0, & (j = \overline{1, n}) \end{cases} \tag{3.8}
$$

то її варто привести до канонічної форми, шляхом введення додаткових змінних  $x_{n+1}$ ,  $x_{n+2}$ ,  $x_{n+m}$ . Одержимо

$$
y(\bar{x}) = \sum_{j=1}^{n} c_j x_j \to \min_{x \in \Omega} \n\Omega: \begin{cases} \sum_{j=1}^{n} a_{ij} x_j + x_{n+i} = b_i, & (i = \overline{1,m}) \\ x_j \ge 0, & (j = \overline{1,n+m}) \\ (3.10) \end{cases}
$$
\n(3.9)

У цьому випадку, змінні  $x_{n+1}$ ,  $x_{n+2}$ ,  $x_{n+m}$  вибираються в якості базисних (залежних), а інші змінні x<sub>1</sub>, x<sub>2</sub>, ..., x<sub>n</sub> є вільними (незалежними) і прирівнюються до нуля. Тоді вихідне опорне рішення буде наступним:

 $x_0^T = (x_1 = 0 \dots x_n = 0 \ x_{n+1} = b_1 \ x_{n+2} = b_2 \dots x_{n+m} = b_m).$ 

Визначивши вихідне опорне рішення, визначають, чи є воно оптимальним. Якщо оптимум не досягнуто, то переходять до нового опорного рішення. Для цього потрібно визначити вільну змінну, котру потрібно ввести в базис і базисну змінну, котру потрібно вивести із числа базисних змінних.

Всі розрахунки зручно виконувати в спеціальній симплекс-таблиці:

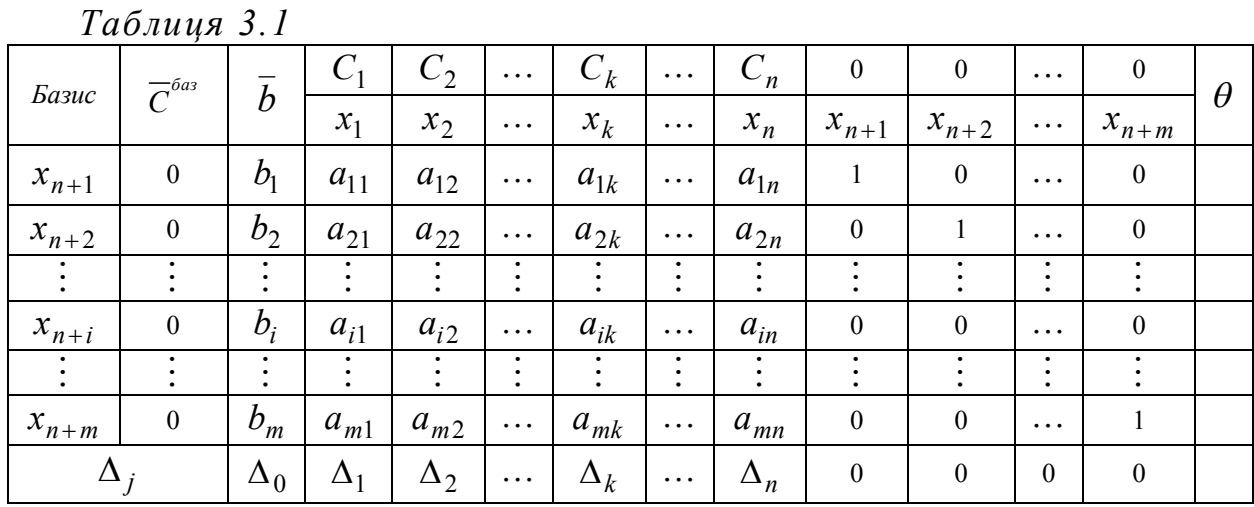

Розглянемо призначення рядків і стовпців симплекс-таблиці.

"Базис" - базисні невідомі системи обмежень;

" $\overline{C}^{\delta a}$ " – вектор коефіцієнтів при базисних невідомих цільової функції у вихідному виді;

 $"\overline{b}$  " – вектор правих частин системи обмежень (опорне рішення);

"  $a_{ij}$ " – матриця А системи обмежень;

" $C_1 \cdots C_{n+m}$ " – коефіцієнти функції мети;

" $\Delta_j$  " – рядок оцінок функції мети, це коефіцієнти при невідомих *j m i ij*  $a_{ij} = \sum_{i=1}^{n} C_i^{6a3} \cdot a_{ij} - C_i$  $=$  $\Delta_i = \sum C_i^{oas} \cdot a_{ii}$ 1 , де  $j = 1, n$ , але за умови, що функція мети виражена через

вільні невідомі, тому оцінки в стовпцях під базисними невідомими завжди рівні  $0$ ;

 $\sum$  $=$  $\Delta_0 = \sum C_i^{oas}$ . *m i i*  $C_i^{\bar{b}a} \cdot b$ 1  $\sum_{i=0}^{\infty} C_i^{\delta a_3} \cdot b_i$  — значення функції мети на даному опорному плані.

Стовпець " $\theta$  " - використовується для симплексних відносин, які складаються тільки для позитивних коефіцієнтів направляючого стовпця ( r-го стовпця):

$$
\theta_i = \frac{b_i}{a_{ir}}.
$$

*Критерій оптимальності*: *мінімум* цільової функції досягнуто, якщо для деякого опорного рішення  $\bar{x}_{on} = (x_1 \ x_2 \ \cdots \ x_{n+m})$ всі оцінки $\Delta_j \le 0$  ( $j = 1, n+m$ ), а *максимум* цільової функції досягнуто, якщо для деякого опорного рішення  $\overline{x}_{on}^{'} = (x_1 \quad x_2 \quad \cdots \quad x_{n+m})$ всі оцінки $\Delta_j \ge 0$  ( $j = 1, n+m$ ).

### **Алгоритм симплекс-методу**

1. Заповнюють вихідну симплекс-таблицю (табл. 3.1).

2. Перевіряють, чи виконується умова оптимуму  $(\Delta_i \leq 0 \text{ afo } \Delta_j \geq 0)$ . Якщо виконується, то отримане опорне рішення є оптимальним. Якщо не виконується, переходять до пункту 3.

3. Знаходять направляючий стовпець ( r-тий стовпець). Серед «неправильних» оцінок  $(\Delta_j > 0$  для задачі мінімізації,  $\Delta_j < 0$  для задачі максимізації) вибирають максимальну по модулю оцінку. У цьому випадку опорне рішення можна поліпшити за рахунок  $\Delta_r = \max_j |\Delta_j|$ введення в базис

невідомого *<sup>r</sup> x* , котрому відповідає ця оцінка.

4. Знаходять направляючий рядок (k-тий рядок). Для всіх  $a_{ir} > 0$  знаходять симплексні відносини  $\theta_i = \frac{b_i}{a_i}$ *ir*  $\theta_i = \frac{b_i}{c}$ . Направляючим буде той рядок, для якого  $\theta_i$  буде мінімальним  $\theta_k = \min_{i, a_{ir} > 0} {\{\theta_i\}}$ *ir*  $\theta_{\iota} = \min \ \theta_{\iota}$  $, a_{ir} > 0$ min  $= \min_{i, a_{ir} > 0} {\{\theta_i\}}$ . Таким чином, незалежну змінну  $x_r$ *x* вводять у базис, а базисну змінну *<sup>k</sup> x* виводять із базису. На перетинанні r-того стовпця й k-огорядка стоїть головний елемент *kr x* .

5. Якщо всі компоненти  $x_i$  направляючого стовпця непозитивні  $(x_i \leq 0)$ , лінійна форма задачі необмежена на багатокутнику рішень і розрахунки на цьому закінчуються.

6. Знаходять нове опорне рішення й розкладання векторів у новому базисі, заповнюється нова таблиця. Спочатку міняють місцями змінні  $x_r$  й  $x_k$ . Потім заповнюється вектор  $\overline{C}^{\delta a}$ , у якому вказуються відповідні коефіцієнти цільової функції. Для одержання нових елементів *aij* виконується одне повне виключення по методу Жордана-Гаусса за наступними правилами:

a) всі елементи направляючого рядка *akj* діляться на головний елемент  $a_{kr}$  (на місці головного елемента вийде одиниця);

b) всі інші елементи направляючого стовпця  $a_{ir}$  (крім  $a_{kr}$ ) заміняються нулями;

с) елементи таблиці, що залишилися, (крім стовпця $\overline{C}^{\delta a}$ ) обчислюються по формулі *kr ir kj*  $a_{ij}^{Hoe} = a_{ij} - \frac{a_{ir}}{a}$  $a_{ir} \cdot a$  $a_{ii}^{\mu ee} = a$  $=a_{ii} - \frac{a_{ir} \cdot a_{kj}}{a_{ii}}$ .

7. Оцінки  $\Delta_j$  розраховуються по формулах:  $\Delta_0$ 1 *m баз*  $i \qquad \qquad \nu_i$ *i*  $C_i^{ba3} \cdot b_i$  $\Delta_0 = \sum_{i=1}^m C_i^{\delta a s} \cdot b_i \text{ i } \Delta_j = \sum_{i=1}^m C_i^{\delta a s} \cdot a_{ij} - C_j$  $a_j = \sum_{i=1}^{m} C_i^{\delta a_3} \cdot a_{ij} - C$  $\Delta_i = \sum C_i^{oas} \cdot a_{ii}$  – 1 .

8. Переходять до кроку 1.

Розглянемо симплекс-метод на наступному прикладі. *Приклад 6. Знайти оптимальне рішення задачі лінійного програмування:*

$$
y(x) = 3x_1 + 4x_2 + x_3 \rightarrow \max_{x \in \Omega}
$$
  

$$
\Omega: \begin{cases} 3x_1 + x_2 - x_3 \le 5\\ x_1 + 2x_2 + x_3 \le 6\\ x_j \ge 0, j = 1, 2, 3 \end{cases}
$$

# *Розв'язання*

Приводимо задачу до канонічної форми за допомогою додаткових змінних  $x_4, x_5$ :

$$
y(x) = 3x_1 + 4x_2 + x_3 \rightarrow \max_{x \in \Omega}
$$
  

$$
\Omega: \begin{cases} 3x_1 + x_2 - x_3 + x_4 = 5\\ x_1 + 2x_2 + x_3 + x_5 = 6\\ x_j \ge 0, j = 1, 2, ..., 5 \end{cases}
$$

Як базис виберемо змінні  $x_4, x_5$ . Далі заповнюємо симплекс-таблицю:

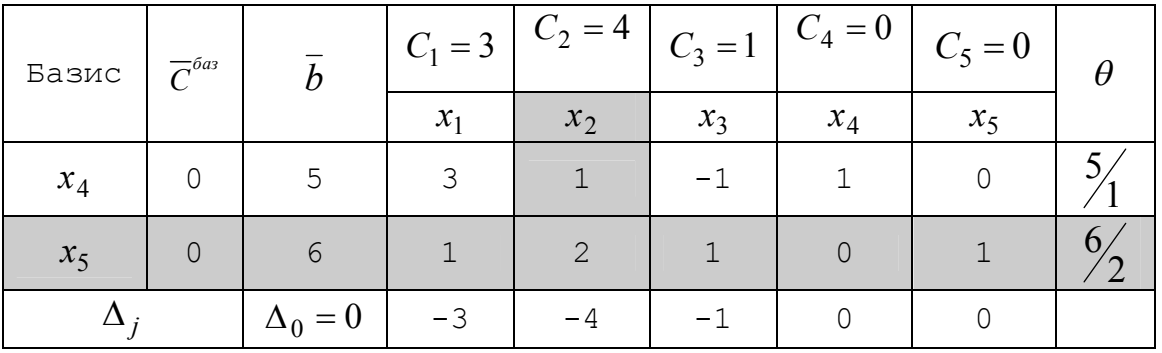

1. Перше опорне рішення  $x' = (0 \ 0 \ 0 \ 5 \ 6)$  не є оптимальним оскільки  $\Delta$ <sub>*j*</sub> < 0, *j* = 1,2,3.

2. Виберемо направляючий стовпець. Оскільки розглянута задача на максимум, то для поліпшення рішення серед оцінок  $\Delta_i$  потрібно вибрати найменшу, у цьому випадку  $\Delta_2 = -4$ . Виділимо направляючий стовпець сірим кольором. У базис будемо вводити змінну  $x_2$ .

3. Знайдемо направляючий рядок. Для цього підрахуємо симплекс-відносини  $\theta_i$ . Вибираємо другий рядок k=2, оскільки  $\theta_k = \min\left\{\frac{5}{2}, \frac{6}{2}\right\} = \frac{6}{2}$  $\theta_k = \min\left\{\frac{5}{2}, \frac{6}{2}\right\} = \frac{6}{2}$ . Направляючий рядок виділимо сірим кольором, а змінну  $x_5$  будемо виводити з базису.

4. Далі, продовжуючи симплекс таблицю, знаходимо нове опорне рішення й розкладання векторів умов у новому базисі.

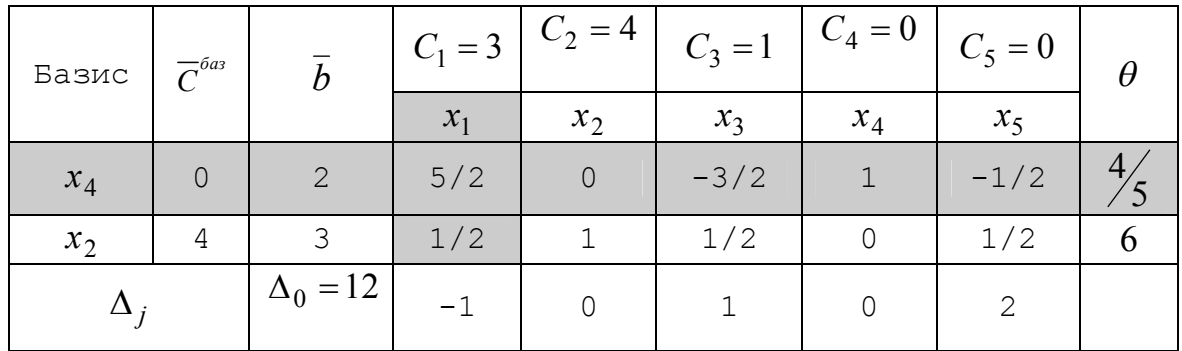

1. Друге опорне рішення  $x' = (0 \quad 3 \quad 0 \quad 2 \quad 0)$  не є оптимальним оскільки  $\Delta_1 < 0$ . 2. Виберемо направляючий стовпець. Оскільки серед всіх $\Delta_j$  тільки  $\Delta_1 < 0$ , то направляючим стовпцем буде перший стовпець, а змінну <sup>1</sup> *x* будемо вводити в базис.

3. Знайдемо направляючий рядок. Для цього підрахуємо симплекс-відносини  $\theta_i$ . Вибираємо перший рядок k=1, оскільки  $\theta_k = \min\left\{\frac{4}{5}, 6\right\} = \frac{4}{5}$ . Направляючий рядок виділимо сірим кольором, а змінну <sup>4</sup> *x* будемо виводити з базису.

4. Далі, продовжуючи симплекс таблицю, знаходимо нове опорне рішення й розкладання векторів умов у новому базисі.

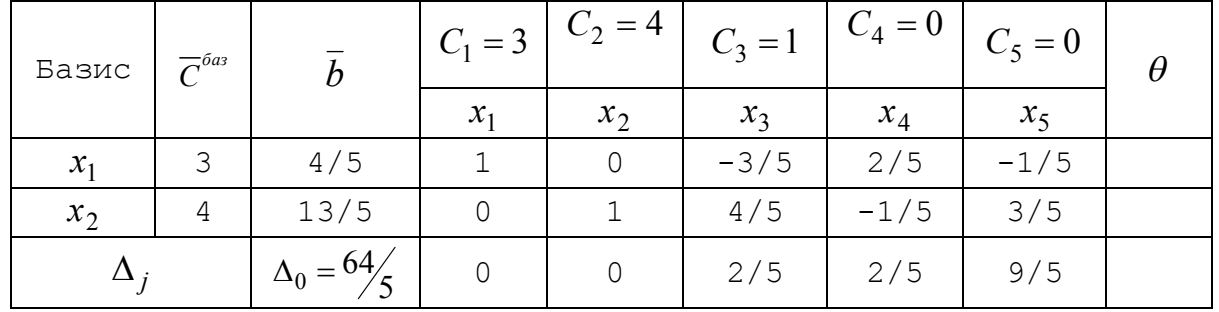

Всі  $\Delta_j \ge 0$ , тому отримане опорне рішення є оптимальним  $\begin{pmatrix} 4/5 & 1/5 & 0 & 0 & 0 \end{pmatrix}$ 13  $x^* = \left(\frac{4}{5} \quad \frac{13}{5} \quad 0 \quad 0 \quad 0\right)$ , а максимум функції дорівнює 5 4  $y(\overline{x^*}) = \frac{64}{5} = 12\frac{4}{5}$ .

# **3.4Диференціальний алгоритм рішення ЗЛП**

Диференціальний алгоритм (ДА) був розроблений для рішення загальної задачі математичного програмування, але застосовується й для рішення задач лінійного програмування, причому в цьому випадку він значно спрощується.

Автор диференціального алгоритму Евдокимов А.Г., запропонував вирішувати ЗЛП у три етапи:

- 1. пошук опорного рішення;
- 2. пошук припустимого опорного рішення;
- 3. пошук оптимального рішення.

Спочатку, варто привести ЗЛП до виду

$$
y(x) \to \min_{x \in \Omega} \tag{3.11}
$$

$$
\Omega: \begin{cases} \overline{f}(\overline{x}) = 0 \\ \overline{x} \ge 0 \end{cases} \tag{3.12}
$$

Якщо вектор *х* розбити на дві складових  $x = \begin{pmatrix} 1 \\ -1 \end{pmatrix}$  $\overline{\phantom{a}}$  $\overline{\phantom{a}}$ L  $\lfloor$ L  $=$ *s t*  $x = \begin{pmatrix} 1 \\ -1 \end{pmatrix}$ , *t* - вектор незалежних

змінних, *s*- вектор залежних змінних, то задача (3.11)-(3.12) прийме вид

$$
y(\bar{t}) = \sum_{j=1}^{n-m} k_j t_j + y_0 \to \min_{x \in \Omega} (3.13)
$$

$$
\Omega: \begin{cases} s_i = \sum_{j=1}^{n-m} b_{ij} t_j + \beta_i & m+p=n; \end{cases} (3.14)
$$
  

$$
\alpha_i \ge 0, t_i \ge 0, (i = \overline{1,m}), (j = \overline{1,n-m})
$$

$$
s_i \ge 0, t_j \ge 0, (i = 1, m), (j = 1, n - m)
$$
  
Опорним називається таке рішення, у якого незалежні змінні дорівнюють

нулю
$$
\overline{t} = 0
$$
, а залежні змінні рівні вільним складовим  $\overline{s} = \overline{\beta}$ ,  

$$
\overline{x_0^T} = \begin{pmatrix} 0 & \dots & 0 & \beta_1 & \beta_2 & \dots & \beta_m \end{pmatrix}
$$

Опорне рішення задачі лінійного програмування завжди задовольняє системі обмежень (3.14).

Серед опорних рішень виділяють *припустимі* опорні рішення (рішення, у якому відсутні негативні складові $\beta \geq 0$ , тобто виконується умова (3.15) *оптимальне* опорне рішення, таке припустиме опорне рішення, при якому  $j = \frac{\partial y}{\partial t_j} \geq 0$  $k_j = \frac{\delta y}{\delta t}$ δ  $=\frac{dy}{dt} \ge 0$ , (*j* = 1, *n* − *m*). (3.16)Будь-яке опорне рішення можна представити у

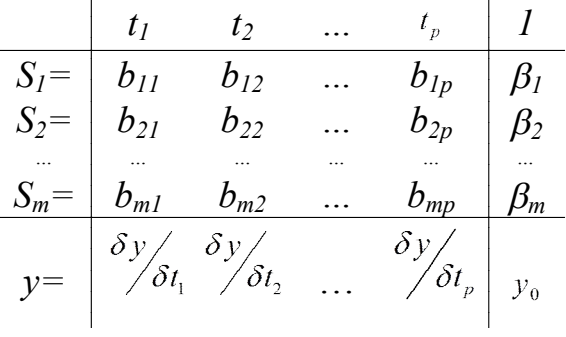

вигляді таблиці.

Алгоритм рішення ЗЛП методом ДА :

1. *Пошук опорного рішення*. Розділивши вектор змінних на залежні і незалежні змінні й виразивши залежні змінні через незалежні, ми одержуємо перше опорне рішення. Перевіряємо, чи є воно *припустимим,* якщо є, переходимо до *пункту 3*, якщо ні, - до пункту 2.

2. *Пошук припустимого опорного рішення*. Для одержання нового опорного рішення необхідно вибрати r-*ту* незалежну змінну, k-*ту* залежну змінну й поміняти їх місцями за допомогою виконання одного кроку жорданових виключень.

**a)** Вибір *направляючого стовпця* ( r-*та* незалежна змінна). У рядку з будьяким негативним  $\beta_i$  знаходимо будь-який позитивний  $b_{ij}$  і j-ий стовпець позначаємо як *направляючий стовпець*. Якщо в рядку з негативним елементом  $\beta_i$  немає жодного позитивного елемента  $b_{ij}$ , то задача не має жодного припустимого рішення;

**b)**Вибір *направляючого рядка* ( k-*та* залежна змінна) здійснюється за критерієм  $\Delta t_r = \min \left[-\frac{\beta_i}{I}(i=1,2,...,m)\right]$ *kr k ir i b*  $\left[ \frac{1}{\beta_{i}} \frac{1}{\beta_{i}} \right]^{-1} \frac{1}{b_{ir}} (t-1,2,...,m) \left[ -\frac{1}{b_{ir}} \right]$  $i = 1, 2, ..., m$ *b t ir i*  $\beta_{i}$  (  $\rightarrow$  )  $\beta_{i}$  $\min_{\beta_{i\to 0}} \left| -\frac{P_i}{b_{ir}}(i=1,2,...,m) \right| = \rfloor$  $\overline{\phantom{a}}$ L  $\overline{\mathsf{L}}$  $\Delta t_r = \min \left| -\frac{\beta_i}{t}\right|$  (*i* =  $\lt$  $\min_{b}$   $-\frac{P_l}{b}$   $(i = 1,2,...,$ 0 тільки серед рядків, для яких  $\frac{\dot{P}_i}{I} < 0$ *ir i b*  $\frac{\beta_i}{\cdots}$  < 0;

Виконання кроку жорданових виключень здійснюється за допомогою наступних чотирьох правил:

$$
1) b_{kr} = \frac{1}{a_{kr}} \, ; \, 2) b_{kj} = -\frac{a_{kj}}{a_{kr}}; \, 3) b_{ir} = \frac{a_{ir}}{a_{kr}}; \, 4) b_{ij} = a_{ij} - \frac{a_{ir} a_{kj}}{a_{kr}} \, . \, (3.17)
$$

Пункт 2 виконується доти, поки ми не одержимо припустиме опорне рішення. Отримане припустиме рішення ми перевіряємо на оптимальність за критерієм (3.16), якщо критерій виконується, ми припиняємо пошук, якщо ні, переходимо до пункту 3.

3. *Пошук оптимального рішення*. Для одержання нового опорного рішення необхідно вибрати r-*ту* незалежну змінну, k-*ту* залежну змінну й поміняти їх місцями за допомогою виконання одного кроку жорданових виключень.

*a*) Вибір *направляючого стовпця* ( r-*ma* незалежна змінна). Серед  $k_j < 0$ вибираємо стовпець, якому відповідає мінімальне значення  $k_j$ і позначаємо його як *направляючий стовпець;*

**b)** Вибір *направляючого рядка* ( k-*та* залежна змінна) здійснюється за критерієм  $\Delta t_r = \min \left| -\frac{\beta_i}{I} (i=1,2,...,m) \right|$ *kr k ir i b*  $\left| \frac{1}{b_{i}} - \frac{1}{b_{i}} \right| - \frac{1}{b_{i}} (l-1,2,...,m) \left| - \frac{1}{b_{i}} \right|$  $i = 1, 2, ..., m$ *b t ir*  $\left| \frac{\beta_i}{b} (i = 1, 2, ..., m) \right| = -\frac{\beta_i}{b}$  $\frac{1}{2}$  $\overline{\phantom{a}}$  $\mathbf{r}$ L  $\Delta t_r = \min \left[-\frac{\beta_i}{I}\right](i=$  $\min_{b_{ir} < 0} \left[ -\frac{P_i}{b_{ir}} (i = 1, 2, \dots,$ тільки серед рядків, для яких  $b_{ir} < 0$  .

Якщо стовпець таблиці диференціального алгоритму з негативною похідною  $j = \frac{\partial y}{\partial t_j} < 0$  $k_j = \frac{\delta y}{\delta t}$ δ  $= \frac{\partial y}{\partial t}$  < 0 не містить жодного негативного елемента  $b_{ir}$ , задача не має рішення, оскільки нескінченне збільшення змінної *t<sup>r</sup>* приводить до нескінченного зменшення функції мети.

Виконання кроку жорданових виключень (3.17)

Пункт 3 виконується доти, поки ми не одержимо оптимальне рішення або доведемо, що його немає.

Розглянемо диференціальний алгоритм на наступному прикладі.

*Приклад 7 Знайти оптимальне рішення задачі лінійного програмування:*

$$
y(x) = x_1 + 2x_2 - 2 \to \max_{x \in \Omega}
$$
  

$$
\Omega: \begin{cases} 4x_1 - 2x_2 \le 12 \\ -x_1 + 3x_2 \le 6 \\ 2x_1 + 4x_2 \ge 16 \\ x_j \ge 0, j = 1, 2 \end{cases}
$$

#### *Розв'язання*

Приводимо задачу до виду (3.13)-(3.15). Для цього помножимо цільову функцію на -1 і в обмеження додамо 3 змінні  $x_3$ ,  $x_4$ ,  $x_5$ , одержимо:

$$
y(x) = -x_1 - 2x_2 + 2 \to \min_{x \in \Omega}
$$
  

$$
\Omega: \begin{cases} 4x_1 - 2x_2 + x_3 = 12 \\ -x_1 + 3x_2 + x_4 = 6 \\ 2x_1 + 4x_2 - x_5 = 16 \\ x_j \ge 0, j = 1.5 \end{cases}
$$

1. Пошук опорного рішення. Нехай залежними змінними будуть нові уведені змінні  $(x_3, x_4, x_5)$ ,а незалежними будуть  $x_1$  *і* $x_2$ , тоді виразимо залежні через незалежні  $x_3 = -4x_1 + 2x_2 + 12$ ;  $x_4 = x_1 - 3x_2 + 6$ ;  $x_5 = 2x_1 + 4x_2 - 16$ .

Складемо таблицю й одержимо перше опорне рішення  $\bar{x}_0^T = [0 \ 0 \ 12 \ 6 \ -16]$ . Воно неприпустиме тому, що  $x_5 = -16 < 0$ . Значення цільової функції:  $y(x_0) = 2$  $\left(\begin{smallmatrix} -T\ x_0 \end{smallmatrix}\right)$  $y\left(\frac{-T}{x_0}\right) = 2$ .

2. Пошук припустимого опорного рішення. Направляючим стовпцем може бути й перший і другий, оскільки й $b_{31} > 0$ ,  $ib_{32} > 0$ . Нехай направляючим стовпцем буде перший стовпець. Для вибору направляючого рядка застосуємо критерій  $\Delta t_1 = \min \left| -\frac{12}{4} \right| - \frac{-16}{2} \right| = 3$ 2 16 4  $\min \Big| -\frac{12}{4}$ 0  $\frac{1}{1} = \min_{\beta_{i} < 0} \left[ -\frac{12}{-4} - \frac{18}{2} \right] =$  $\overline{\phantom{a}}$  $\overline{\phantom{a}}$  $\begin{vmatrix} -12 & -1 \end{vmatrix}$ - $\Delta t_1 = \min_{\alpha}$  – *i ir b*  $t_1 = \frac{1}{\beta}$ *.* Це означає, що як направляючий рядок

обрано перший рядок і залежна змінна $x_3$ стане незалежною, а незалежна змінна 1 *x* стане залежною*.*

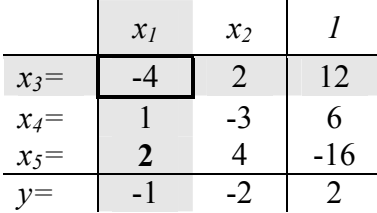

Головним елементом стане  $b_{11} = -4$ . Виконавши один крок жорданових виключень, одержимо нове опорне рішення $\bar{x}_1^T = [3 \quad 0 \quad 0 \quad 9 \quad -10]$ . Дане рішення не є припустимим. Однак,  $y | x_1^1 | = -1$  $\int$  $\begin{pmatrix} -T \\ x_1 \end{pmatrix}$  $\setminus$  $y\begin{pmatrix} -T \\ x_1 \end{pmatrix} = -1, y\begin{pmatrix} -T \\ x_1 \end{pmatrix} < y\begin{pmatrix} -T \\ x_0 \end{pmatrix}$  $\int$  $\begin{pmatrix} -T \\ x_0 \end{pmatrix}$  $\setminus$  $\vert < y \vert$  $\int$  $\begin{pmatrix} -T \\ x_1 \end{pmatrix}$  $\setminus$  $y\left(\frac{-T}{x_1}\right) < y\left(\frac{-T}{x_0}\right)$ .

Ми знову повторюємо 2-й етап.

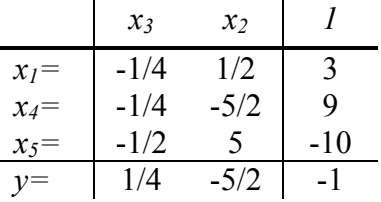

3. Пошук припустимого опорного рішення. Направляючим стовпцем може бути тільки **другий стовпець**, оскільки в третьому рядку тільки  $b_{32} > 0$ . Для вибору направляючого рядка застосуємо критерій 2 5 10 5 / 2  $\min \left| -\frac{9}{5} \right|$ 0  $_2 = \min_{\frac{\beta_i}{\leq 0}} \left[ -\frac{5}{\sqrt{5}} - \frac{16}{5} \right] =$  $\overline{\phantom{a}}$ L  $-\frac{9}{5(2)}$   $-\frac{3}{7}$ - $\Delta t_2 = \min_{\alpha}$  –  $\frac{p_i}{b_{ir}}$ *ir*  $t_2 = \frac{\mathsf{n}}{\beta}$ *.* Це означає, що як

направляючий рядок обрано третій рядок і залежна змінна x<sub>5</sub> стане незалежною, а незалежна змінна  $x_2$  стане залежною. Головним елементом стане  $b_{32} = 5$ . Виконавши один крок жорданових виключень, одержимо нове опорне рішення  $\overline{x}_2^T = [4 \ 2 \ 0 \ 4 \ 0]$ . Дане рішення є припустимим  $2^{2}$   $=$  -6  $\left(\begin{smallmatrix} -T\ x_2 \end{smallmatrix}\right)$  $y\left(\begin{array}{c} -T \\ x_2 \end{array}\right] = -6$ ,  $y\left(\begin{array}{c} -T \\ x_2 \end{array}\right) < y\left(\begin{array}{c} -T \\ x_1 \end{array}\right)$  $\left(\overline{x}_1^T\right)$  $\Big\} < y$  $\left(\overline{x}_2^T\right)$ *Т Т у х*<sup>2</sup> *у х*<sup>1</sup> *.* Тепер нас цікавить, чи є це

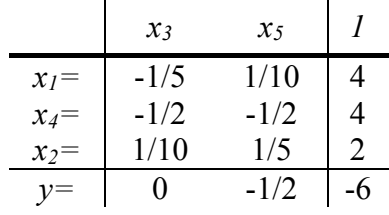

*x<sup>3</sup> x<sup>2</sup> 1*  $x_1 = \frac{z}{1/2}$ 

 $x_4 = \begin{vmatrix} -1/4 & -5/2 & 9 \end{vmatrix}$ *x<sub>5</sub>* = 1/2 5 -10  $y=$  1/4 -5/2 -1

рішення оптимальним? Ні, оскільки $k_2 = -\frac{1}{2} < 0$ 2 1  $k_2 = -\frac{1}{2} < 0$ . Переходимо до третього етапу.

|         | ∸      |        |   |
|---------|--------|--------|---|
|         | $x_3$  | $x_5$  |   |
| $x_1 =$ | $-1/5$ | 1/10   |   |
| $x_4=$  | $-1/2$ | $-1/2$ |   |
| $x_2=$  | 1/10   | 1/5    | 2 |
|         |        | $-1/2$ |   |

4. Пошук оптимального рішення. Направляючим стовпцем може бути тільки д**ругий стовпець**, оскільки саме $k_2 = -\frac{1}{2} < 0$ 2  $k_2 = -\frac{1}{2}$ <0. Вибір направляючого рядка здійснюється тільки серед рядків, в яких $b_{ir} < 0$ , тільки $b_{22} = -\frac{1}{2} < 0$ 2  $b_{22} = -\frac{1}{2} < 0$ . Це означає, що як направляючий - обрано **другий рядок**.

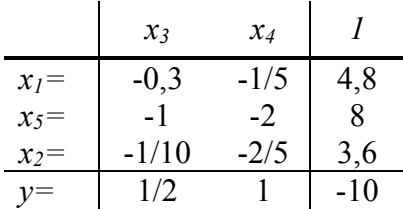

I незалежна змінна  $x_5$  стане залежною, а залежна змінна  $x_4$  стане незалежною. Головним елементом стане 2  $b_{22} = -\frac{1}{2}$ . Виконавши один крок жорданових виключень, одержимо нове опорне рішення $\bar{x}_3^T = [4,8 \quad 3,6 \quad 0 \quad 0]$ . Дане рішення є оптимальним, оскільки $k_1 = \frac{1}{2} > 0$ 2  $k_1 = \frac{1}{2} > 0$   $\tilde{u} k_2 = 1 > 0 \cdot y \left( \frac{-T}{x_3} \right) = -10$  $y\left(\begin{array}{c} -T \\ x_3 \end{array}\right] = -10$  $\int$  $\left(\begin{smallmatrix} -T \\ x_2 \end{smallmatrix}\right)$  $\Big\} < y \Big($  $\left(\overline{x}_3^T\right)$  $\mathcal{Y}\left(\frac{-T}{X_3}\right) < \mathcal{Y}\left(\frac{-T}{X_2}\right)$ . Щоб довідатися, яким є рішення вихідної задачі, підставимо  $\overline{x}_3^T = [4,8 \quad 3,6 \quad 0 \quad 0]$ в цільову функцію вихідної задачі. Одержимо $\overline{x}^* = \begin{bmatrix} 4.8 \\ 3.6 \end{bmatrix}$  $\overline{\phantom{a}}$  $\overline{\phantom{a}}$  $\mathbf{r}$ L L  $=$ 3.6  $\bar{x}^* = \begin{bmatrix} 4.8 \\ 2.6 \end{bmatrix}$  $y^* = 4.8 + 2 \cdot 3.6 - 2 = 10$ .

# **3.5 Транспортна задача**

#### **3.5.1Постановка, методи розв'язання та аналізу**

Транспортна задача є однією з найпоширеніших спеціальних задач лінійного програмування. Її мета – розробка найбільш раціональних шляхів і способів транспортування товарів, усунення надмірно дальніх, зустрічних, повторних перевезень. Все це скорочує час просування товарів, зменшує витрати підприємств, пов'язані із здійсненням процесів забезпечення сировиною, матеріалами, паливом, обладнанням і т.п.

У загальному вигляді транспортну задачу можна подати наступним чином: в *m* пунктах виробництва  $A_1, A_2, \ldots, A_m$  роблять деякий однорідний продукт у кількостях, відповідно,  $a_1, a_2 ... a_m$ . Цей продукт споживають у *n* пунктах  $B_1, ..., B_n$ у кількостях, відповідно,  $b_1, b_2, \ldots, b_n$ . Припустимо, що з кожного пункту

21

виробництва можливе транспортування продукту в будь-який пункт споживання. Транспортні витрати на перевезення з пункту *A<sup>i</sup>* у пункт *B<sup>j</sup>* одиниці продукції дорівнює  $c_{ij}$  ( $i = \overline{1, m}$ ;  $j = \overline{1, n}$ ).

Задача полягає у визначенні такого плану перевезень, при якому запити всіх споживачів повністю задоволені, весь продукт із пунктів виробництва вивезений і сумарні транспортні витрати мінімальні.

У залежності від співвідношення між сумарним обсягом виробництва (запасами вантажу) і сумарним споживанням, транспортні задачі бувають *закриті й відкриті.*

*Закрита транспортна задача:* Якщо обсяг виробництва дорівнює обсягу споживання, тобто 1  $j=1$ *m n*  $i = \sum_j e_j$ *i*=1 *j*=  $a_i = \sum b_i$  $\sum_{i=1} a_i = \sum_{j=1} b_j$ ,

така транспортна задача називається закритою.

*Відкрита транспортна задача:*Якщо обсяг виробництва не дорівнює обсягу споживання, тобто

$$
\sum_{i=1}^m a_i \neq \sum_{j=1}^n b_j
$$

така транспортна задача називається відкритою.

Розглянемо *закриту транспортну задачу.* Умови транспортної задачі зручно подати у вигляді :

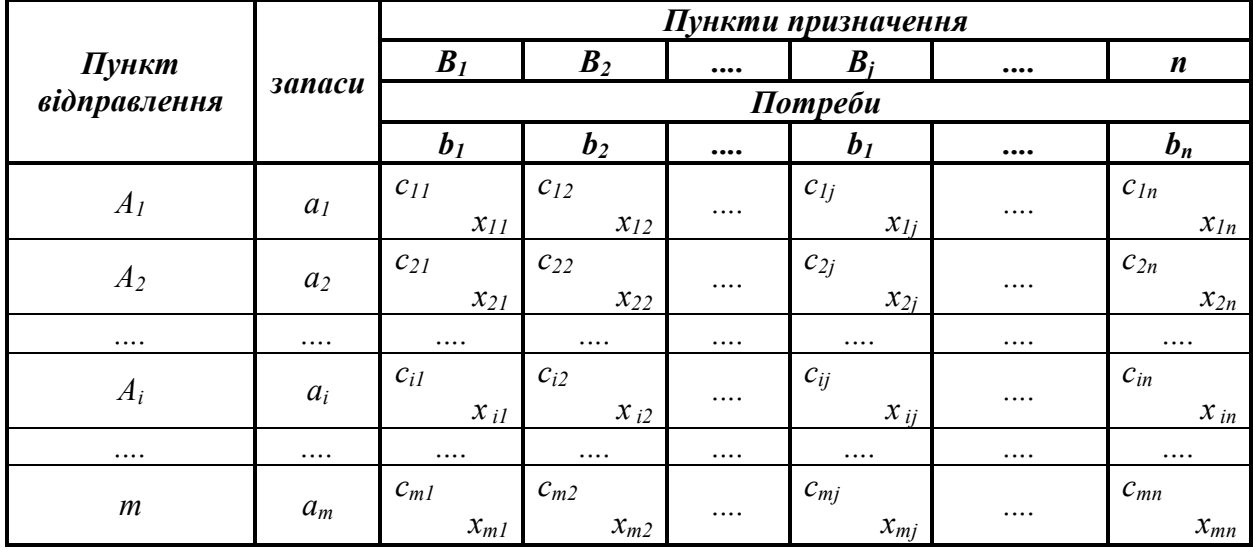

Для складання математичної моделі задачі введемо змінні  $x_{ij} \ge 0$  ( $i = \overline{1, m}$ ;  $j = \overline{1, n}$ ), що позначають кількість вантажу, перевезеного з *i-го* пункту виробництва в j-й пункт споживання.

Математична модель транспортної задачі має вигляд:

$$
L(X) = \sum_{i=1}^{m} \sum_{j=1}^{n} c_{ij} x_{ij} \to \min_{x_{ij} \in \Omega} \tag{3.18}
$$

$$
\Omega: \begin{cases} \sum_{j=1}^{n} x_{ij} = a_i, (i = 1, 2, ..., m; ) \\ \sum_{i=1}^{m} x_{ij} = b_j, (j = 1, 2, ..., n; ) \\ x_{ij} \ge 0; i = \overline{1, m}, j = \overline{1, n}. \end{cases} (3.19)
$$

Умови (3.19) гарантують повне вивезення продукту з усіх пунктів виробництва й повне задоволення попиту у всіх пунктах споживання.

Транспортна задача являє собою задачу лінійного програмування із  $(m \times n)$ ) числом змінних  $x_{ij}$ ,  $i(m+n)$  числом обмежень-рівностей.

Змінні  $x_{ij}$  нумерують за допомогою двох індексів і тому записують у

вигляді матриці:  $\overline{\phantom{a}}$  $\overline{\phantom{a}}$  $\overline{\phantom{a}}$  $\overline{\phantom{a}}$  $\frac{1}{2}$  $\overline{\phantom{a}}$  $\mathbf{r}$  $\mathbf{r}$ L  $=$  $m_1 \sim m_2 \sim m_m$ *n n*  $x_{m1}$   $x_{m2}$   $x_{m2}$  $x_{21}$   $x_{22}$   $x_{33}$  $x_{11}$   $x_{12}$   $x_{2}$ *X* . . . . . . . 1  $\lambda_{m2}$ 21  $\lambda_{22}$   $\lambda_{2}$ 11  $\pi_{12}$   $\pi_{1}$ 

Матрицю *X* називають планом перевезень транспортної задачі, а змінні  $x_{ii}$ — перевезеннями.

Матриця  $C = ||c_{ii}||$  називається матрицею транспортних витрат. Оптимальним рішенням задачі є матриця  $X_{opt} = (x_{ij})_{m \times n}$ , яка задовольняє системі обмежень і надає мінімум цільовій функції. Існують ручні й машинні методи рішення транспортної задачі. До ручних відносяться розподільний метод, метод потенціалів,до машинних – угорський метод, метод диференціальних стрічок.

Розв'язання транспортної задачі за допомогою ручних методів складається з наступних етапів:

- визначення початкового опорного рішення задачі;
- перевірка цього рішення на оптимальність;
- перехід від одного опорного рішення до другого.

#### **3.5.2 Застосування транспортних задач в економіці**

Алгоритм і методи рішення транспортної задачі можуть бути використані при вирішенні деяких економічних задач, що не мають нічого спільного з транспортуванням вантажу. В цьому випадку величини тарифів  $c_{ii}$  мають різний сенс залежно від конкретної економічної задачі, до таких задач відносяться:

 $\bullet$  оптимальне закріплення за верстатами операцій з обробки деталей. В них  $c_{ii}$   $\epsilon$ таким економічним показником, як продуктивність. Задача дозволяє визначити, скільки часу і на якій операції повинен використовуватися кожен з верстатів, щоб обробити максимальну кількість деталей. Оскільки транспортна задача вимагає знаходження мінімуму, то значення  $c_{ii}$  беруться з негативним знаком;

оптимальне призначення або проблема вибору. Є *m* механізмів, які можуть виконувати *n* різних робіт з продуктивністю  $c_{ii}$ . Задача дозволяє визначити, який механізм і на яку роботу треба призначити, щоб добитися максимальної продуктивності;

задача про скорочення виробництва з урахуванням сумарних витрат на виготовлення і транспортування продукції;

збільшення продуктивності автомобільного транспорту за рахунок мінімізації порожнього пробігу. Зменшення порожнього пробігу скоротить кількість автомобілів для перевезень, збільшивши їх продуктивність;

вирішення задач за допомогою методу заборони перевезень. Використовується в тому випадку, якщо вантаж від деякого постачальника по деяких причинам не може бути направлений одному із споживачів. Дане обмеження можна врахувати, надавши відповідній клітці достатньо велике значення вартості, тим самим в цю клітку не проводитимуться перевезення.

*Приклад 8. На підприємстві є три групи верстатів, кожна з яких може виконувати п'ять операцій з обробки деталей (операції можуть виконуватися у будь-якому порядку). Максимальний час роботи кожної групи верстатів, відповідно, дорівнює 100, 250, 180 год. Кожна операція повинна виконуватися, відповідно, 100, 120, 70, 110, 130 год. Визначити, скільки часу на яку операцію потрібно використовувати кожній групі верстатів, щоб обробити максимальну кількість деталей. Продуктивність кожної групи верстатів на кожну операцію задана матрицею* 

C: 
$$
C = \begin{pmatrix} 3 & 5 & 11 & 10 & 5 \\ 5 & 10 & 15 & 3 & 2 \\ 4 & 8 & 6 & 12 & 10 \end{pmatrix}
$$
.

# *Розв'язання*

Скористаємося алгоритмом рішення закритої транспортної задачі, при цьому під тарифом розуміємо продуктивність верстатів по операціях.

Оскільки в задачі потрібно знайти максимум, а згідно алгоритму транспортної задачі знаходиться мінімум, тарифи помножимо на (-1).

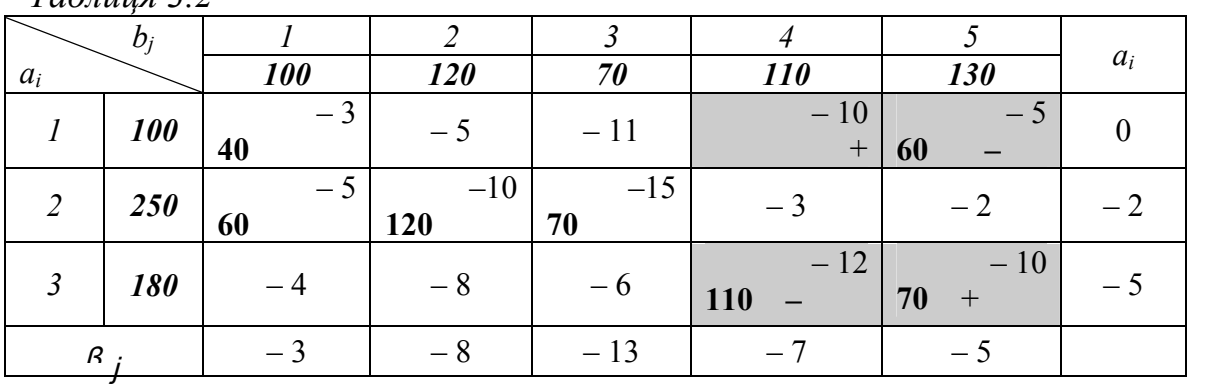

*Таблиця 3.2*

Для кожної вільної клітки обчислюємо оцінки  $\Delta_{ij} = \beta_j + \alpha_i - c_{ij}$ :  $\Delta_{12} = -3$ ,  $\Delta_{13} = -2$ ,  $\Delta_{14} = 3$ ,  $\Delta_{24} = -6$ ,  $\Delta_{25} = -5$ ,  $\Delta_{31} = -4$ ,  $\Delta_{32} = -5$ ,  $\Delta_{33} = -12$ .

Оскільки  $\Delta_{14} = 3 > 0$ , перерозподіливши верстати, отримаємо нову таблицю. *Таблиця 3.3*

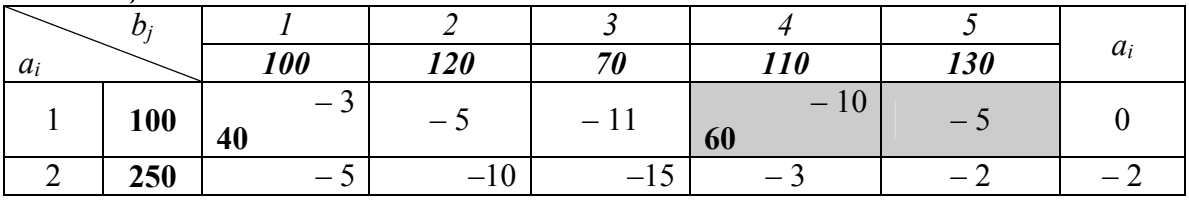

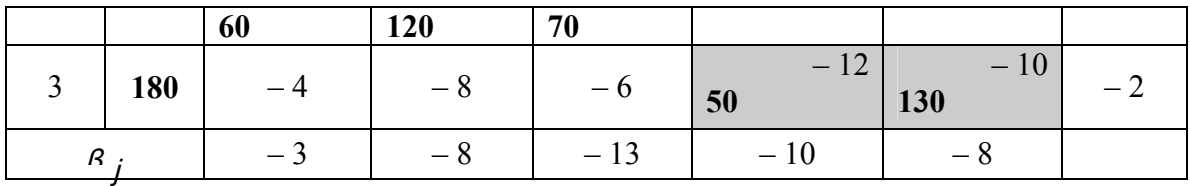

Для кожної вільної клітки обчислюємо оцінки  $\Delta_{ij} = \beta_j + \alpha_i - c_{ij}$  :  $\Delta_{12} = -3$ ,  $\Delta_{13} = -2$ ,  $\Delta_{15} = -3$ ,  $\Delta_{24} = -9$ ,  $\Delta_{25} = -8$ ,  $\Delta_{31} = -1$ ,  $\Delta_{32} = -2$ ,  $\Delta_{33} = -9$ .

Оскільки всі оцінки негативні, то знайдене рішення є оптимальним.

$$
X_{t\tau\delta} = \begin{bmatrix} 40 & 0 & 0 & 60 & 0 \\ 60 & 120 & 70 & 0 & 0 \\ 0 & 0 & 0 & 50 & 130 \end{bmatrix}
$$

Першій групі верстатів доцільно виконувати операції 1 і 4 тривалістю 40 і 60 годин відповідно, другій групі – операції 1,2 і 3 тривалістю 60, 120 і 70 годин відповідно, третій групі – операції 4 і 5 тривалістю 50 і 130 годин відповідно, при цьому максимальне число оброблених деталей складе 5170 од.

# **4. Теорія двоїстості та аналіз лінійних оптимізаційних задач**

Кожній задачі лінійного програмування можна певним чином поставити у відповідність іншу задачу лінійного програмування, яку називають *двоїстою*  по відношенню до даної (початкової) задачі. Початкова і двоїста задачі тісно зв'язані між собою і утворюють *єдину пару* двоїстих задач, до того ж задача, двоїста по відношенню до двоїстої задачі, збігається з початковою.

# **4.1 Економічний зміст двоїстої задачі**

Розглянемо задачу виробничого планування. У розпорядженні підприємства є *m* видів *ресурсів* відповідно в кількостях, рівних  $b_1, b_2, ..., b_m$ . Ці ресурси повинні бути використані для виробництва *n* видів *продукції*, *вартість* одиниці якої відома й дорівнює *c<sup>j</sup>* (*j*=*1*,*2*,…,*n*)*.* Крім того, відомі *норми споживання aij* кожного з ресурсів на виробництво одиниці всіх видів продукції. План виробництва *<sup>T</sup> х =*(*х1,х2,...,хп*)варто скласти з умови *максимізації загальної вартості продукції* (прибутку)

$$
y(\overline{x}) = \sum_{j=1}^{n} c_j x_j \to \max_{\delta_j \in \Omega} \tag{4.1}
$$

при обмеженнях на використання ресурсів

$$
\Omega: \begin{cases} \sum_{j=1}^{n} \dot{a}_{ij} x_j \leq b_i, i = \overline{1, m}; \\ x_j \geq 0, j = \overline{1, n}. \end{cases} (4.2)
$$

За вихідними даними цієї задачі сформулюємо *іншу економічну задачу*. Для цього припустимо, що підприємству дозволено на його розсуд реалізувати (продавати) всі зазначені ресурси. У зв'язку із цим виникає необхідність установити оптимальні ціни *z1, z2, ..., z<sup>т</sup>* на ці ресурси, користуючись наступними міркуваннями:

1) покупець ресурсів прагне мінімізувати їхню загальну вартість  $d(z) \rightarrow min$ ;

2) з іншого боку, підприємство за кожний вид ресурсів бажає виручити суму, не меншу тієї, котру воно може одержати в результаті використання цих ресурсів. Це пояснюється тим, що в противному випадку йому вигідніше організувати переробку наявних ресурсів.

Наведене формулювання дозволяє одержати наступну математичну модель: мінімізувати загальну вартість всіх ресурсів

$$
d(\bar{z}) = \sum_{i=1}^{m} b_i z_i \to \min_{\tilde{o}_j \in \Omega} \tag{4.3}
$$

(4.4)

 $, j = 1, n;$ 

при умовах <sup>1</sup>

Залежно від структури моделі вихідної задачі розрізняють симетричні, несиметричні та змішані двоїсті задачі.

 $z_i \ge 0, i = 1, m.$ 

 $z_i \geq 0, i = \overline{1}$ 

 $0, i = 1, m$ .

 $ji^2i \leq c_j$ ,

 $\sum \hat{a}_{ji} z_i \geq c_j, j = 1$ 

 $\dot{a}_{ii}z_i \geq c_i, j = 1, n;$ 

:

 $\Omega$  :  $\Big\{$ 

*m*

*i*

 $\begin{bmatrix} \phantom{-} \end{bmatrix}$ 

 $=$ 

 $\sum$ 

*i*

*Симетричні двоїсті задачі.* Симетрична пара двоїстих задач

| Спыстри пци пири двотетных зада н.                                                            |                                                                                                    |  |  |  |
|-----------------------------------------------------------------------------------------------|----------------------------------------------------------------------------------------------------|--|--|--|
| Початкова задача                                                                              | Двоїста задача                                                                                      |  |  |  |
| $y(\overline{x}) = \sum_{i=1}^{n} c_i x_i \rightarrow \max_{\delta_j \in \Omega}$             | $d(\overline{z}) = \sum_{i=1}^{m} b_i z_i \rightarrow \min_{\delta_j \in \Omega}$                   |  |  |  |
| $\sum \dot{a}_{ij}x_j \leq b_i, i=\overline{1,m};$<br>$\frac{1}{i}$<br>$x_i \ge 0, j = 1, n.$ | $\left\{\sum_{i=1}^m \hat{a}_{ji}z_i \geq c_j, j=\overline{1,n};\right\}$<br>$z_i \ge 0, i = 1, m.$ |  |  |  |

Порівнюючи форми запису прямої і двоїстої задачі, можна встановити між ними наступні взаємозв'язки.

 Кожному i-*му* обмеженню вихідної задачі відповідає змінна *z<sup>i</sup>* двоїстої задачі й, навпаки, кожному j-*му* обмеженню двоїстої задачі відповідає змінна *х<sup>j</sup>* вихідної задачі.

 Вільні члени обмежень однієї із задач є коефіцієнтами при відповідних змінних у цільовій функції іншої задачі. При цьому максимізація міняється на мінімізацію, і навпаки.

 Матриці систем обмежень двоїстої пари задач взаємно транспоновані. Отже, рядок коефіцієнтів *aij* в j-*м* обмеженні двоїстої задачі є стовпець коефіцієнтів при *х<sup>j</sup>* в обмеженнях вихідної задачі й навпаки. Знаки нерівностей змінюються на протилежні. Вільними членами обмежень є коефіцієнти при відповідних змінних у цільовій функції задачі.

Всі змінні двоїстої задачі позитивні.

*Несиметричні двоїсті задачі.* Несиметриция пара двоїстих задач

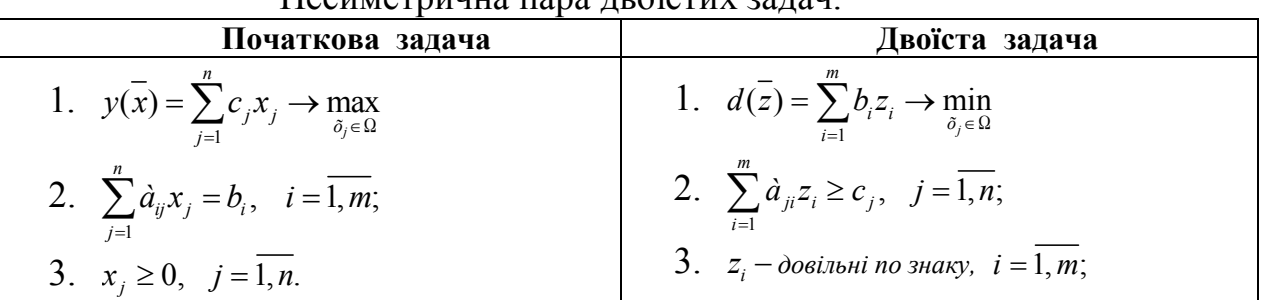

Взаємозв'язки між прямою та двоїстою задачами такі ж самі, як в парі симетричних задач, але треба врахувати наступні особливості:

 Обмеженнями двоїстої задачі будуть нерівності. У задачах обмеженнянерівності варто записувати зі знаком" $\leq$ " при максимізації та зі знаком " $\geq$ " при мінімізації.

 Змінні *z<sup>i</sup>* довільні по знаку, тобто можуть набувати як позитивних, так і негативних значень.

*Змішані двоїсті задачі.*

Математична модель вихідної задачі має умови симетричних та несиметричних задач. Якщо необхідно побудувати двоїсту задачу, треба виконувати правила симетричних і несиметричних задач.

Розберемо декілька прикладів побудови двоїстих задач. *Приклад 9. Побудувати двоїсту задачу до заданої:*

$$
y(x) = 2x_1 - 2x_2 + x_3 \rightarrow \max_{\bar{x} \in \Omega}
$$
  

$$
\Omega: \begin{cases} x_1 - 2x_2 + x_3 \le 7 & z_1 \\ 2x_1 + 3x_2 - 2x_3 \le 10 & z_2 \\ x_1 \ge 0, x_2 \ge 0 & x_3 \ge 0 \end{cases}
$$

#### *Розв'язання*

.

Необхідно ввести змінні *z1, z<sup>2</sup>* і записати відповідно до вказаних правил двоїсту задачу:

$$
d(z) = 7z_1 + 10z_2 \rightarrow \min_{\bar{x} \in \Omega}
$$
  

$$
\Omega: \begin{cases} z_1 + 2z_2 \ge 2\\ -2z_1 + 3z_2 \ge -2\\ z_1 - 2z_2 \ge 1\\ z_1 \ge z_2 \ge 0 \end{cases}
$$

Дана задача є симетричною.

*Приклад 10 Побудувати двоїсту задачу до заданої :*

$$
y(x) = 3x_1 + x_2 + 3x_3 + x_4 \rightarrow \min_{\bar{x} \in \Omega}
$$
  

$$
\Omega: \begin{cases} 2x_1 - 2x_2 + 3x_3 - x_4 = 9 & z_1 \\ x_1 + x_2 - 6x_3 - x_4 = 6 & z_2 \\ x_j \ge 0, j = 1, 4 \end{cases}
$$

# *Розв'язання*

Необхідно ввести змінні *z1, z<sup>2</sup>* і записати відповідно до вказаних правил двоїсту задачу:

$$
d(z) = 9z_1 + 6z_2 \rightarrow \max_{\bar{x} \in \Omega}
$$
\n
$$
\Omega: \begin{cases} 2z_1 + z_2 \le 3 \\ -2z_1 + z_2 \le 1 \\ 3z_1 - 6z_2 \le 3 \\ -z_1 - z_2 \le 1 \end{cases}
$$

 $z_i$  – довільні по знаку,  $i = 1, 2;$ 

Дана задача є несиметричною.

*Приклад 11 Побудувати двоїсту задачу до заданої :*

$$
y(x) = x_1 - 2x_2 + x_3 - x_4 + x_5 \rightarrow \min_{\bar{x} \in \Omega}
$$
  

$$
\Omega: \begin{cases} x_1 - 2x_2 + x_3 + 3x_4 - 2x_5 = 6 & z_1 \\ 2x_1 + 3x_2 - 2x_3 - x_4 + x_5 \le 4 & z_2 \\ x_1 + 3x_3 - 4x_5 \ge 8 & z_3 \\ x_1 \ge 0, x_3 \ge 0, x_5 \ge 0 \end{cases}
$$

# *Розв'язання*

Перш ніж приступити до побудови двоїстої задачі, необхідно упорядкувати запис початкової задачі. Оскільки цільова функція мінімізується, то нерівності мають бути записані у вигляді " *".* Для цього другу нерівність помножимо на -1, після чого вона запишеться у вигляді

$$
-2x_1 - 3x_2 + 2x_3 + x_4 - x_5 \geq -4
$$

Необхідно ввести змінні *z1, z<sup>2</sup>* і записати відповідно до вказаних правил двоїсту задачу:

$$
d(\overline{z}) = 6z_1 - 4z_2 + 8z_3 \rightarrow \max_{\overline{x} \in \Omega}
$$
  

$$
\Omega: \begin{cases} z_1 - 2z_2 + z_3 \le 1 \\ -2z_1 - 3z_2 = -2 \\ z_1 + 2z_2 + 3z_3 \le 1 \\ 3z_1 + z_2 = -1 \\ -2z_1 - z_2 - 4z_3 \le 1 \\ z_2 \ge 0, z_3 \ge 0 \end{cases}
$$

Друге і четверте обмеження виражені у вигляді рівностей, оскільки відповідні їм змінні *х<sup>2</sup>* та *х<sup>4</sup>* не підпорядковані умовам позитивності. Умови позитивності в двоїстій задачі накладені тільки на змінні *z2* та *z3*, оскільки їм відповідають в початковій задачі обмеження у вигляді нерівностей.

Дана задача є змішаною.

# *Рішення двоїстих задач*

Наведемо основну теорему двоїстості:

*Якщо одна з двоїстих задач має оптимальне рішення, то друга також має оптимальне рішення, причому для будь-яких оптимальних рішень x та z виконується рівність*

$$
y(\overline{x})_{\text{max}} = d(\overline{z})_{\text{min}}
$$

*Якщо одна з двоїстих задач не має рішень через*  $y(x)_{\text{max}} \rightarrow \infty$  (або  $d(z)_{\text{min}} \rightarrow -\infty$ ), *то друга задача не має допустимих рішень.*

Таким чином, якщо ми знаємо оптимальне рішення початкової задачі, то ми знаємо оптимальне рішення і двоїстої задачі.

Якщо вихідна задача розв'язана симплекс-методом, то рішення двоїстої задачі може бути знайдено за допомогою формули

$$
\overline{z}^{\prime}=\overline{c}^{\prime}A^{-1}(4.5)
$$

де *c*'вектор-рядок коефіцієнтів при базисних змінних цільової функції в оптимальному рішенні початкової задачі;

<sup>1</sup> *A* зворотна матриця для матриці *A* , яка є матрицею коефіцієнтів базисних змінних системи обмежень початкової задачі в оптимальному рішенні.

## **4.2Застосування теорії двоїстості в економіці**

### *Приклад 12*

*Фірма випускає три види виробів, маючи в своєму розпорядженні сировину чотирьох типів А, Б, В, Г, відповідно, в кількостях 18, 16, 8 і 6 т. Норми витрат кожного типу сировини на 1 од. виробу першого виду складають, відповідно, 1, 2, 1, 0, другого виду 2, 1, 1, 1 і третього виду - 1, 1, 0, 1. Прибуток від реалізації 1 од. виробу першого виду 3 грош. од., другого - 4 грош. од., третього - 2 грош. од.*

*1. Скласти план виробництва трьох видів виробів, щоб отримати максимальний прибуток.*

*2. По початковим даним задачі сформулювати другу економічну задачу (двоїсту до даної).*

- *3. Знайти оптимальне рішення двоїстої задачі.*
- *4. Визначити дефіцитність сировини.*

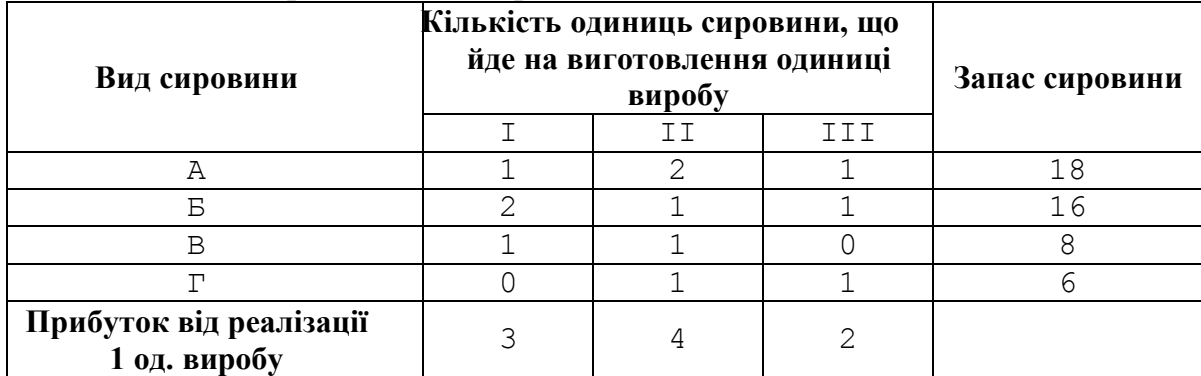

# *Розв'язання*

1. Позначимо  $\bar{x} = (x_1, x_2, x_3)$  1  $\overline{a}$ план виробництва виробів трьох видів. Математична модель задачі матиме вигляд:

$$
y(x) = 3x_1 + 4x_2 + 2x_3 \rightarrow \max_{\bar{x} \in \Omega}
$$
  

$$
\Omega: \begin{cases} x_1 + 2x_2 + x_3 \le 18; \\ 2x_1 + x_2 + x_3 \le 16; \\ x_1 + x_2 \le 8 \\ x_2 + x_3 \le 6; \\ x_1, x_2, x_3 \ge 0 \end{cases}
$$

Необхідно привести задачу до канонічної форми, введемо чотири додаткові  $3$ мінні  $x_4, x_5, x_6, x_7$ .

$$
y(x) = 3x_1 + 4x_2 + 2x_3 \rightarrow \max_{\bar{x} \in \Omega}
$$
  

$$
\Omega: \begin{cases} x_1 + 2x_2 + x_3 + x_4 = 18; \\ 2x_1 + x_2 + x_3 + x_5 = 16; \\ x_1 + x_2 + x_6 = 8 \\ x_2 + x_3 + x_7 = 6; \\ x_j \ge 0, j = 1, 7 \end{cases}
$$

Розв'язуємо задачу симплекс-методом. Далі наведемо першу і останню симплекс таблиці:

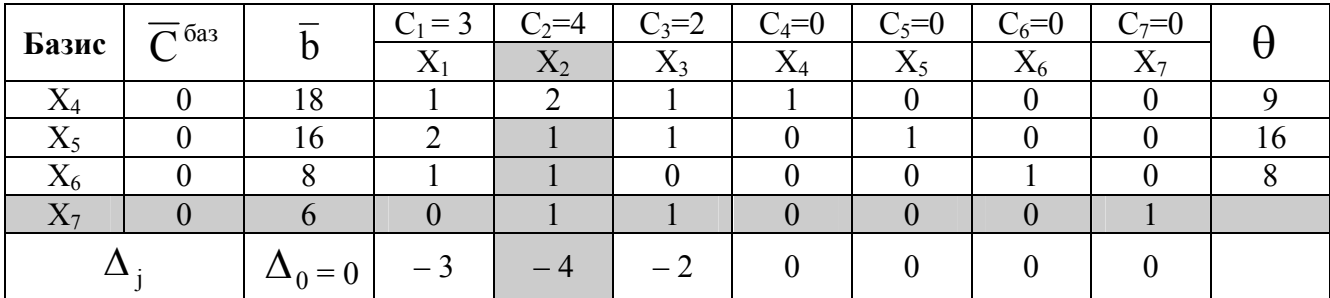

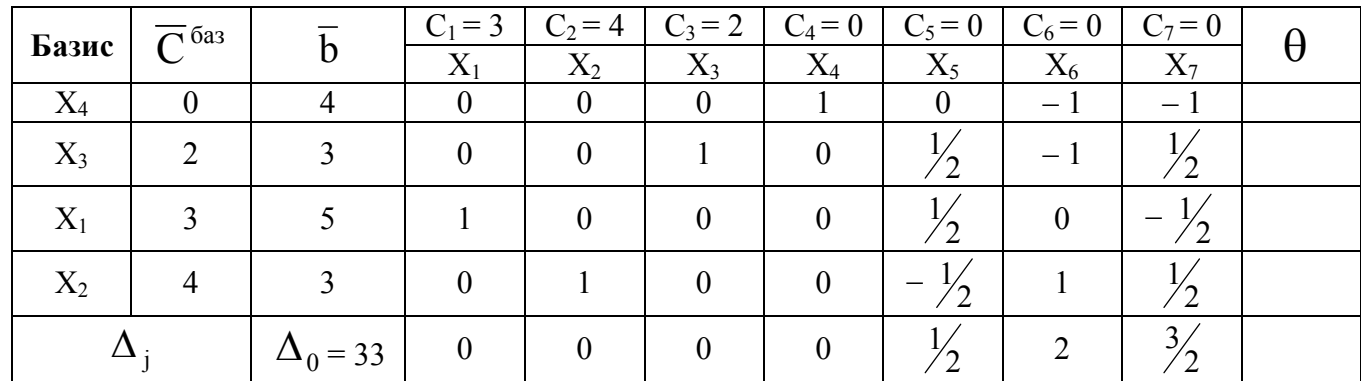

Оскільки всі *∆* ≥0, то отримане опорне рішення є оптимальним  $x^* = (5 \quad 3 \quad 3 \quad 4 \quad 0 \quad 0 \quad 0)$ , а максимум функції дорівнює  $y(\overline{x^*}) = 33$ .

Оптимальний план виробництва трьох видів виробів: 5 виробів I виду, 3 – II виду, 3 – III виду, максимальний прибуток складе 33 грош. од.

2. Сформулюємо двоїсту задачу до даної:

$$
d(z) = 18z_1 + 16z_2 + 8z_3 + 6z_4 \rightarrow \min_{\bar{x} \in \Omega}
$$

$$
\Omega: \begin{cases} z_1 + 2z_2 + z_3 \ge 3\\ 2z_1 + z_2 + z_3 + z_4 \ge 4\\ z_1 + z_2 + z_4 \ge 2\\ z_i \ge 0, \ i = \overline{1, 4}; \end{cases}
$$

У двоїстій задачі треба знайти оптимальні ціни  $z_1, z_2, z_3, z_4$  за сировину і мінімізувати загальну вартість всієї сировини  $d(\bar{z}) \rightarrow \min$ .

Якщо вихідна задача розв'язана симплекс методом, то рішення двоїстої задачі може бути знайдено за допомогою формули (4.5).

 $x \in \Omega$ 

Базисними змінними в оптимальному рішенні є  $x_1, x_2, x_3, x_4$ .

$$
\overline{c}^{\mathsf{T}} = \begin{bmatrix} 3 & 4 & 2 & 0 \end{bmatrix} A = \begin{bmatrix} 1 & 2 & 1 & 1 \\ 2 & 1 & 1 & 0 \\ 1 & 1 & 0 & 0 \\ 0 & 1 & 1 & 0 \end{bmatrix} A^{-1} = \begin{bmatrix} 0 & \frac{1}{2} & 0 & -\frac{1}{2} \\ 0 & -\frac{1}{2} & 1 & \frac{1}{2} \\ 0 & \frac{1}{2} & -1 & \frac{1}{2} \\ 1 & 0 & -1 & -1 \end{bmatrix}
$$

$$
\overline{z} = \overline{c} \cdot A^{-1} = \begin{bmatrix} 3 & 4 & 2 & 0 \end{bmatrix} \begin{bmatrix} 0 & \frac{1}{2} & 0 & -\frac{1}{2} \\ 0 & -\frac{1}{2} & 1 & \frac{1}{2} \\ 0 & \frac{1}{2} & -1 & \frac{1}{2} \\ 1 & 0 & -1 & -1 \end{bmatrix} = \begin{bmatrix} 0 & \frac{1}{2} & 2 & \frac{3}{2} & 0 & 0 & 0 \end{bmatrix}
$$

Оптимальне рішення $\overline{z} = \begin{bmatrix} 0 & \frac{1}{2} & 2 & \frac{3}{2} & 0 & 0 & 0 \end{bmatrix}$ , а мінімум функції, згідно з теоремою двоїстості  $y(x)_{\text{max}} = d(\overline{z})_{\text{min}}$ , дорівнює  $d(\overline{z}) = 33$ .

3. Найбільш дефіцитною є сировина типу В, для якої подвійна оцінка  $z_3 = 2$ . Менш дефіцитна сировина типу Б, для якої  $z_2 = \frac{1}{2}$  $z_2 = \frac{1}{2}$ . Зовсім недефіцитною  $\epsilon$  сировина типу A,  $z_1 = 0$ .

# **5. Цілочисельне програмування**

У деяких економічних задачах (наприклад, при визначенні оптимального випуску машин, агрегатів, розміщення обладнання) змінні характеризують фізично неподільні одиниці і тому повинні набувати тільки цілих значень. У загальному вигляді математична модель задачі цілочисельного програмування матиме вигляд:

$$
L(\overline{x}) = \sum_{j=1}^{n} c_j x_j \longrightarrow \text{opt}_{\overline{\mathfrak{a}} \in \Omega} \tag{5.1}
$$

$$
\Omega: \begin{cases} \sum_{j=1}^{n} \dot{a}_{ij} x_j \leq b_i, i = \overline{1, m};\\ x_j \geq 0, j = \text{int}, j = \overline{1, n}. \end{cases} \tag{5.2}
$$

Методи вирішення задач лінійного програмування не гарантують цілочисельності рішення.

Іноді задачі цілочисельного програмування вирішують приблизно. Відкинувши умову цілочисельності, вирішують задачу методом лінійного програмування, потім в отриманому оптимальному рішенні округляють змінні до цілих чисел. Такий прийом можна використовувати, якщо значення змінних достатньо великі і погрішністю округлення можна нехтувати. Якщо значення змінних невеликі, то округлення може привести до значної розбіжності з оптимальним рішенням. Існує аналітичний метод вирішення повністю цілочисельних задач - метод Гоморі*.*

### **5.1 Метод Гоморі**

Симплекс-методом знаходять оптимальне рішення задачі. Якщо рішення виходить цілочисельним, то задача вирішена, якщо ні, то до задачі приєднують нове додаткове обмеження, яке називають перетином. Отримують нову задачу, для якої безліч допустимих рішень буде менша, ніж для початкової задачі, але міститиме всі допустимі цілочисельні рішення.

Додаткове обмеження відсікає частину області, що містить не цілочисельне оптимальне рішення.

Отриману задачу вирішують методом лінійного програмування. Процес побудови перетинів і рішення задачі повторюється до отримання цілочисельного оптимального рішення.

Алгоритм метода Гоморі.

1) Відкинувши умову цілочисельності, вирішуємо початкову задачу симплекс-методом. Якщо вийде цілочисельне оптимальне рішення, то задача

32

вирішена. Якщо в оптимальному рішенні не всі змінні цілочислові, то будуємо перетини.

2) Хай в оптимальному рішенні змінна  $x_t$ - дробове число, тобто  $x_t = f_t$ . Розглянемо рівняння, в якому *<sup>t</sup> x* - базисна змінна.

$$
x_t + \sum_{j \in J} h_{ij} \, x_j = f_t
$$

,

.

де *j* – безліч індексів вільних змінних. Розіб'ємо всі коефіцієнти і вільний член на два доданки: цілу і дробову частину. Цілою частиною числа *а*  називається найбільше ціле число, що не перевищує *а*. Дробовою частиною числа *а* називається різниця між числом *а* і його цілою частиною. Цілу частину числа позначимо [a], а дробову частину  $-\{a\}$ , тобто  $a = [a] + \{a\}$ . Тоді рівняння прийме вигляд

$$
x_t + \sum_{j \in J} \{ h_{ij} \} + \{ h_{ij} \} \} x_j = [f_t] + \{ f_t \}
$$

$$
\begin{aligned} \text{a} \text{6} \text{o} \\ x_t + \sum_{j \in J} \left[h_{ij} \right] x_j - \left[f_t\right] = \left\{f_t\right\} - \sum_{j \in J} \left\{h_{ij}\right\} x_j \end{aligned}
$$

Для будь-якого цілочисельного рішення задачі ліва частина рівняння є ціле число, отже, і права частина також буде цілим числом.

Нерівність

$$
\left\{f_i\right\}-\sum_{j\in J}\Bigl\{h_{ij}\Bigr\}\boldsymbol{\chi}_j\leq 0
$$

є перетином Гоморі.

3) Приєднуючи отриману нерівність до раніше вирішеної задачі, отримаємо нову задачу лінійного програмування, яку знов вирішуємо симплекс - методом; якщо її оптимальне рішення виявиться цілочисельним, то воно і буде оптимальним рішенням початкової задачі. Якщо знову вийде не цілочисельне рішення, то будуємо новий перетин, і так далі.

Зауваження. Якщо в оптимальному рішенні декілька змінних нецілі, то перетин будують по базисній змінній, що має найбільшу дробову частину.

Розглянемо алгоритм рішення задачі цілочисельного програмування на конкретному прикладі.

#### *Приклад 13*

*Для поліпшення фінансового положення фірма ухвалила рішення про збільшення випуску конкурентоздатної продукції, для чого в одному з цехів необхідно встановити додаткове обладнання, що вимагає 19/3 м<sup>2</sup> площі. На придбання додаткового обладнання фірма виділила 10 тис. грош. од., при цьому вона може купити обладнання двох видів. Придбання одного комплекту* 

*обладнання 1-го виду коштує 1 тис. грош. од., 2-го виду – 3 тис. грош. од. Придбання одного комплекту обладнання 1-го виду дозволяє збільшити випуск продукції в зміну на 2 грош. од., а одного комплекту обладнання 2-го виду – на 4 грош. од. Знаючи, що для установки одного комплекту обладнання 1-го виду вимагається 2 м<sup>2</sup> площі, а для обладнання 2-го виду – 1 м<sup>2</sup> площі, визначити такий набір додаткового обладнання, який дає можливість максимально збільшити випуск продукції.*

#### *Розв'язання*

Позначимо  $\bar{x} = (x_1, x_2)$  - $\overline{\phantom{a}}$ – кількість комплектів додаткового обладнання 1-го та 2-го виду. Математична модель задачі матиме вигляд:

$$
L(x) = 2x_1 + 4x_2 \rightarrow \max_{x \in \Omega}
$$
  

$$
\Omega: \begin{cases} 2x_1 + x_2 \le 19/3 \\ x_1 + 3x_2 \le 10 \\ x_j \ge 0, x_j = \text{int}, j = 1, 4 \end{cases}
$$

Необхідно привести задачу до канонічної форми. Введемо дві додаткові змінні  $x_3, x_4$ .

$$
L(\overline{x}) = 2x_1 + 4x_2 \rightarrow \max_{x \in \Omega}
$$
  

$$
\Omega: \begin{cases} 2x_1 + x_2 + x_3 = 19/3 \\ x_1 + 3x_2 + x_4 = 10 \\ x_j \ge 0, x_j = \text{int}, j = 1, 2 \end{cases}
$$

Рішення задачі сімплекс-методом наведено в наступних таблицях.

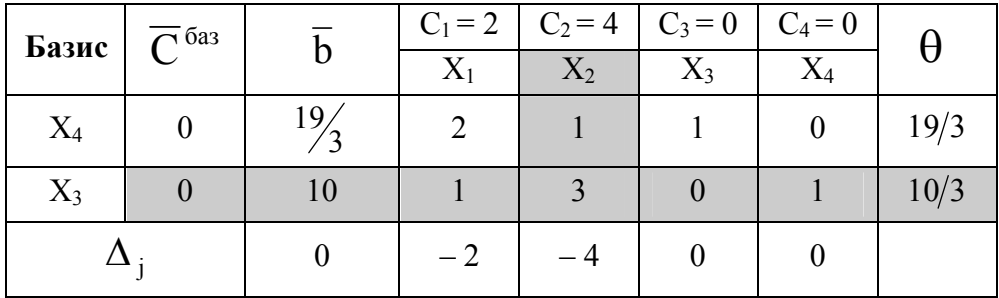

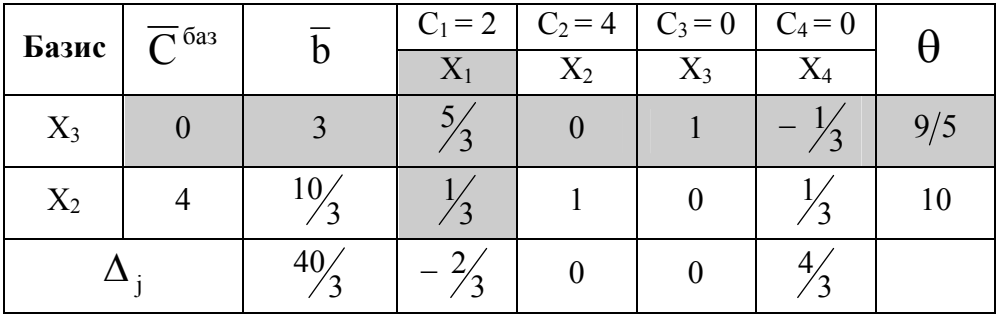

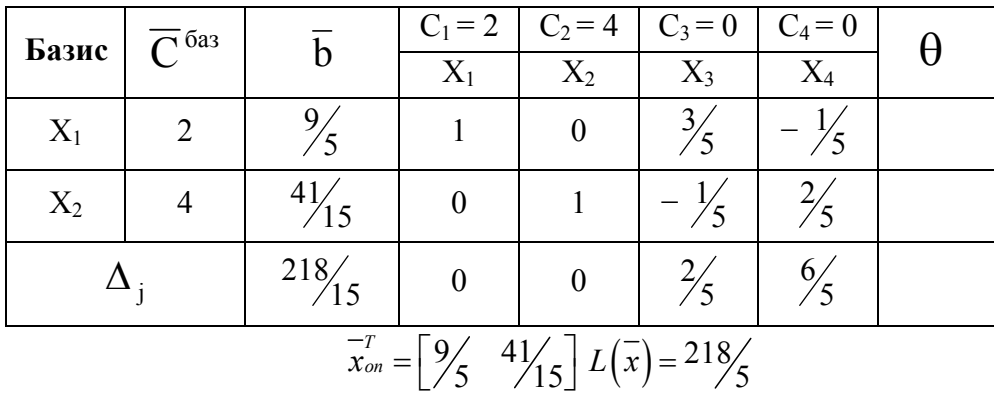

Рішення не цілочисельне, тому будуємо перетин Гоморі. Знайдемо дробові частини чисел $\frac{9}{5},\frac{41}{15}(1$  та 2 рядки 3-го кроку) *:* 

$$
\left\{\frac{9}{5}\right\} = \frac{9}{5} - 1 = \frac{4}{5}; \left\{\frac{41}{15}\right\} = \frac{41}{15} - 2 = \frac{11}{15};
$$

Візьмемо перше рівняння з останньої симплекс-таблиці, оскільки

Отримаемо наступний вираз 
$$
-\frac{3}{5}x_3 - \left(-\frac{1}{5}x_4\right) + \frac{9}{5} \le 0
$$

\nВражуємо дробові частини чисел 
$$
\frac{3}{5}, -\frac{1}{5}: \left\{\frac{3}{5}\right\} = \frac{3}{5} - 0 = \frac{3}{5}; \left\{-\frac{1}{5}\right\} = \frac{1}{5} + 1 = \frac{4}{5};
$$

\nВираз (5.3) отримає наступний вигляд 
$$
-\frac{3}{5}x_3 - \frac{4}{5}x_4 + \frac{4}{5} \le 0
$$
або 
$$
-\frac{3}{5}x_3 - \frac{4}{5}x_4 \le -\frac{4}{5}
$$

\nДодаткове обмеження цілочисельності для 1-го рядка 3-го кроку:

$$
\frac{3}{5}x_3 + \frac{4}{5}x_4 \ge \frac{4}{5}
$$
 afo  $\frac{3}{5}x_3 + \frac{4}{5}x_4 - x_5 = \frac{4}{5}$ .

Подальші розрахунки проводимо в наступних таблицях.

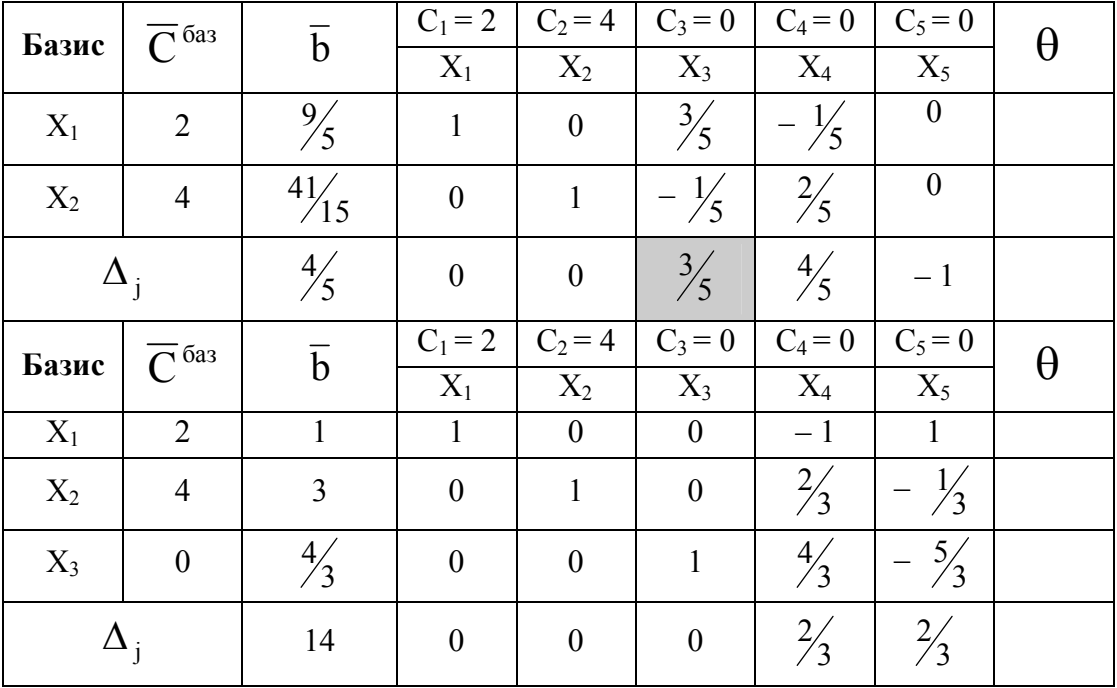

$$
\overline{x}_{\text{U}}^T = \begin{bmatrix} 1 & 3 \end{bmatrix} L(\overline{x}) = 14
$$

Порівнюючи значення цільової функції цілочисельного рішення із значенням при оптимальному рішенні, слід відмітити,що знаходження цілочисельного рішення приводить до зменшення її екстремального значення.

Необхідно встановити один комплект обладнання 1-го виду та три комплекти обладнання 2-го виду.

*Приклад 14 Знайти оптимальне рішення задачі цілочисельного програмування:*

$$
L(x) = 2x_1 + 2x_2 \rightarrow \max_{x \in \Omega}
$$

$$
\Omega: \begin{cases} 2x_1 - x_2 \le 7; \\ -x_1 + 2x_2 \le 3; \\ x_j \ge 0, x_j = \text{int}, j = \overline{1, 2}. \end{cases}
$$

#### *Розв'язання*

Вирішимо задачу сімплекс-методом без урахування цілочисельності, для цього приведемо її до канонічного виду*:*

$$
L(x) = 2x_1 + 2x_2 \rightarrow \max_{x \in \Omega}
$$
  

$$
\Omega : \begin{cases} 2x_1 - x_2 + x_3 = 7; \\ -x_1 + 2x_2 + x_4 = 3; \\ x_j \ge 0, x_j = \text{int}, j = \overline{1, 4}. \end{cases}
$$

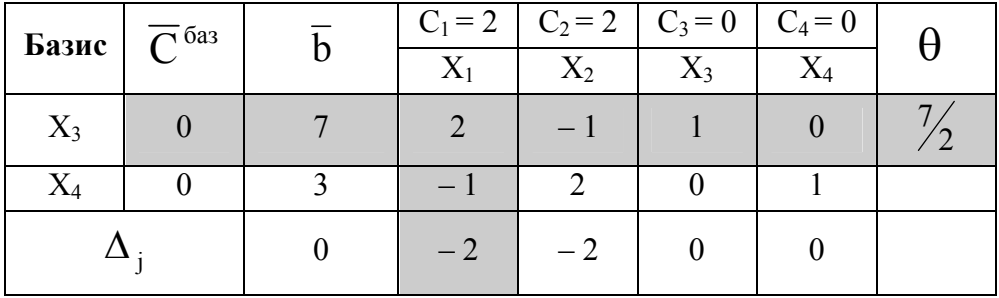

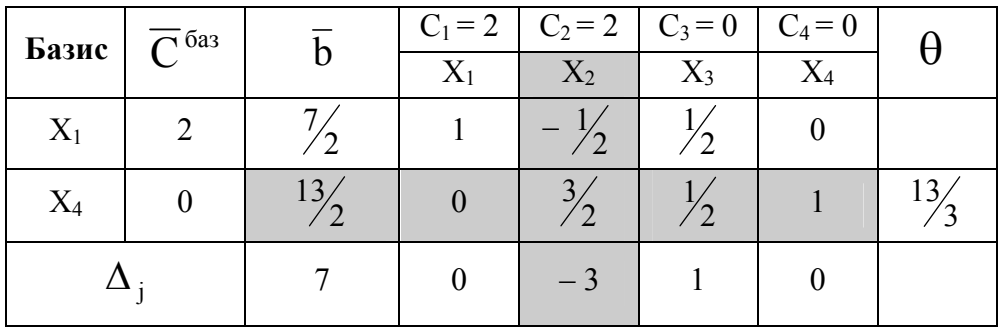

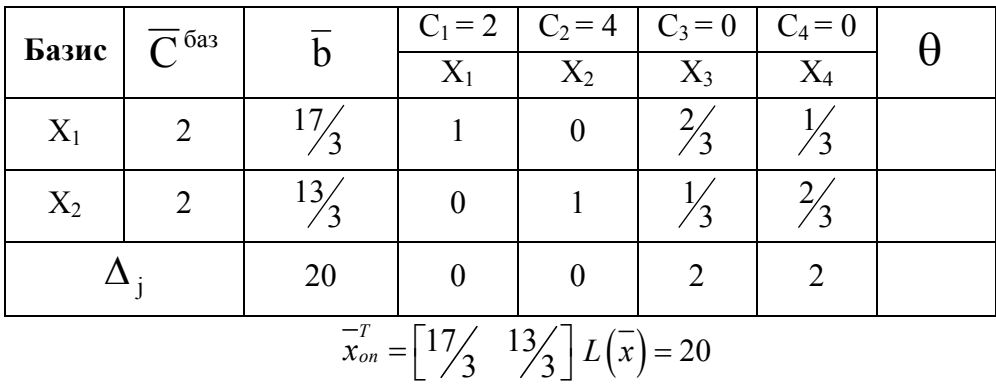

Рішення нецілочисельне, тому будуємо перетин Гоморі.

Знайдемо дробові частини чисел  $17\frac{1}{3}$ ,  $13\frac{1}{3}$  (1 та 2 рядки 3-го кроку):

$$
\left\{\frac{17}{3}\right\} = \frac{17}{3} - 5 = \frac{2}{3}; \ \left\{\frac{13}{3}\right\} = \frac{13}{3} - 4 = \frac{1}{3};
$$

Візьмемо перше рівняння з останньої симплекс-таблиці, оскільки

$$
\frac{2}{3} > \frac{1}{3};
$$
Отримаемо наступний вираз 
$$
-\frac{2}{3}x_3 - \frac{1}{3}x_4 + \frac{2}{3} \le 0
$$
або 
$$
-\frac{2}{3}x_3 - \frac{1}{3}x_4 \le -\frac{2}{3}
$$

Додаткове обмеження цілочисельності для 1-го рядка 3-го кроку*:*

$$
\frac{2}{3}x_3 + \frac{1}{3}x_4 \ge \frac{2}{3}a\omega \frac{2}{3}x_3 + \frac{1}{3}x_4 - x_5 = \frac{2}{3}
$$

Подальші розрахунки проводимо в наступних таблицях.

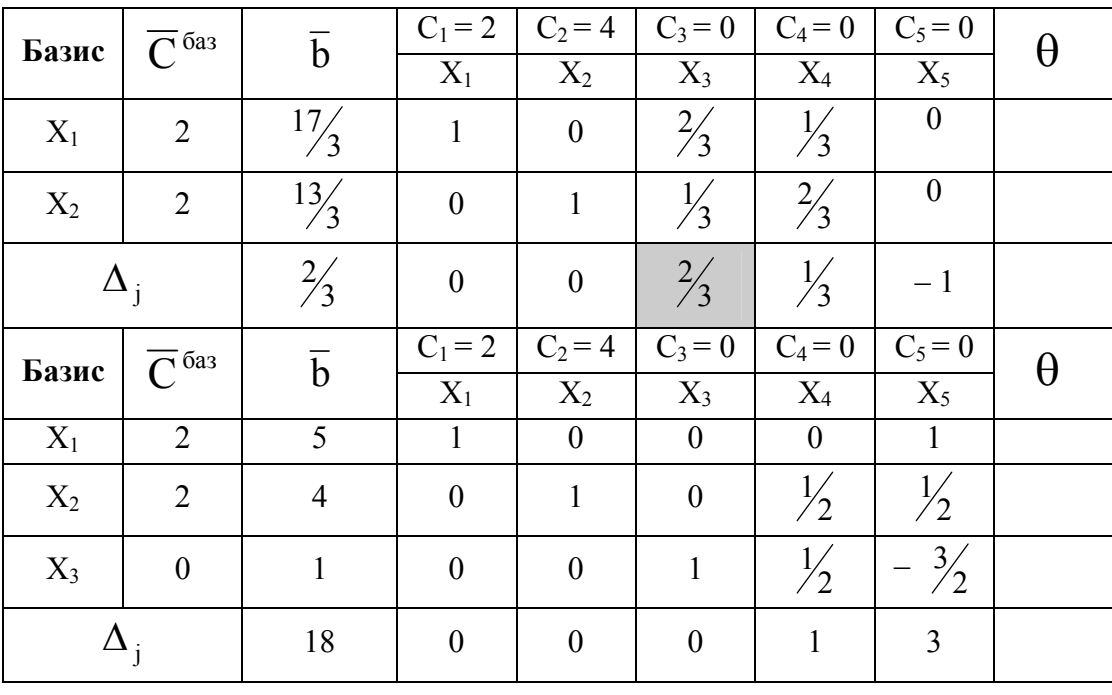

 $\overline{x}_{\text{year}}^T = [5 \quad 4 \quad 1 \quad 0 \quad 0] L(\overline{x}) = 18$ 

Це рішенняцілочисельне, отже початкова задача вирішена.

 $\overline{x}_{\text{year}}^T = [5 \quad 4] L(\overline{x}) = 18$ 

# **6. Нелінійні оптимізаційні моделі економічних систем 6.1 Безумовна оптимізація**

Нелінійність в економіці виникає, коли результати діяльності підприємств зростають або спадають непропорційно зміні масштабів використання ресурсів, наприклад, через насичення ринку товарами, коли кожний наступний товар продати складніше, ніж попередній.

Задачі нелінійної оптимізації можна поділити на два великих класи:

- безумовна оптимізація (областю припустимих рішень є увесь евклідів простір) ;
- умовна оптимізація (наявність області  $\Omega$ ).

Задачу пошуку безумовного глобального оптимуму можна сформулювати таким чином: знайти оптимум функції  $y(\bar{x})$ , заданої в n-мірному евклідовому просторі R<sup>n</sup>. Аналітичний запис цієї задачі має вигляд

> $(x) \rightarrow \text{opt}_{\bar{x} \in \mathbf{R}^n}$ *y х*  $\in$  $\rightarrow$ **R** ,  $(6.1)$

Необхідні умови точки локального оптимуму мають вигляд:

$$
\left(\frac{\partial y}{\partial \bar{x}}\right)^* = 0 \tag{6.2}
$$

 Точки, в яких виконуються необхідні умови називаються стаціонарними. Стаціонарна точка може бути як точкою екстремуму, так і точкою перегину.

Для визначення достатніх умов існування локального оптимуму розглянемо матрицю Гесса. Н - матриця Гесса, що містить другі похідні функції  $y(\bar{x})$ :

$$
\mathbf{H} = \begin{bmatrix} \frac{\partial^2 y}{\partial x_1^2} & \frac{\partial^2 y}{\partial x_1 \partial x_2} & \cdots & \frac{\partial^2 y}{\partial x_1 \partial x_n} \\ \frac{\partial^2 y}{\partial x_2 \partial x_1} & \frac{\partial^2 y}{\partial x_2^2} & \cdots & \frac{\partial^2 y}{\partial x_2 \partial x_n} \\ \vdots & \vdots & \ddots & \vdots \\ \frac{\partial^2 y}{\partial x_n \partial x_1} & \frac{\partial^2 y}{\partial x_n \partial x_2} & \cdots & \frac{\partial^2 y}{\partial x_n^2} \end{bmatrix};
$$

Достатні умови для точки локального мінімуму полягають у додатній визначеності матриці Гесса Н, що обчислена в точці мінімуму.

Зауваження:якщо в деякій точці при виконанні необхідних умов матриця Гесса від'ємно визначена, то ця точка є локальним максимумом.

# **6.1.1 Класичні й прямі методи оптимізації**

Усі методи оптимізації можна поділити на класичні та пошукові.

Класичні методи дозволяють знайти точку оптимуму через розв'язання системи рівнянь. Завдяки цьому отриманий розв'язок є точним, якщо вирішення системи рівнянь здійснювалось не наближеними методами.

Прямими методами вирішують задачу оптимізації шляхом ітераційного наближення до точки мінімуму. Розв'язок отримають наближеним, але із забезпечення наперед заданої точності. На відміну від класичних існує відносно багато прямих методів.

#### *Метод Ейлера*

Метод Ейлера належить до класичних методів. Він базуєтьсь на необхідних та достатніх умовах точки локального мінімуму.

### *Приклад 15*

*Методом Ейлера знайти мінімум функції*

$$
y(\overline{x}) = -x_1^3 + 6x_1x_2 + 3x_2^2 + 6x_1 - 18x_2 \rightarrow \min_{\overline{x} \in \mathbb{R}^1} \overline{x}
$$

### *Розв'язання*

Задачу розв'язують в три етапи:

*перший* – полягає в розв'язанні системи *n* рівнянь:

$$
\frac{\partial y}{\partial x_i} = 0, \quad i = 1, 2, \dots, n,
$$

продиктованих необхідними умовами для точки локального мінімуму та знаходженні усіх стаціонарних точок;

 *другий* – у формуванні матриці других часткових похідних для кожної стаціонарної точки;

 *третій* – в перевірці отриманих матриць на додатну визначеність згідно з критерієм Сильвестра та знаходженням точки мінімуму, як цього вимагають достатні умови.

Для визначення характеру квадратичної форми використаємо критерій Сільвестра, який полягає в обчисленні головних визначників матриці квадратичної форми А :

$$
\Delta_1 = a_{11}; \quad \Delta_2 = \begin{vmatrix} a_{11} a_{12} \\ a_{21} a_{22} \end{vmatrix}; \quad \Delta = \begin{vmatrix} a_{11} a_{12} \dots a_{1n} \\ a_{21} a_{22} \dots a_{2n} \\ a_{n1} a_{n2} \dots a_{nn} \end{vmatrix}.
$$

якщо всі головні визначники додатні, то квадратична форма додано визначена;

 якщо всі непарні головні визначники від'ємні, а парні – додатні, то квадратична форма від'ємна визначена;

у решті випадків – не визначена або напіввизначена.

*Перший етап*. Для нашого прикладу отримаємо систему рівняннь:

$$
\begin{cases}\n-3x_1^2 + 6x_2 + 6 = 0; \\
6x_1 + 6x_2 - 18 = 0.\n\end{cases}
$$

Pозв'язком системи є стаціонарні точки  $\bar{x}_A^{(0)} = \begin{bmatrix} 2 \\ 1 \end{bmatrix}$ ;  $(0)$   $\begin{bmatrix} 2 \end{bmatrix}$  $\overline{\phantom{a}}$ L  $\overline{\phantom{a}}$ L L  $\bar{x}_A^{(0)} = \begin{vmatrix} 2 \\ 1 \end{vmatrix}; \ \bar{x}_B^{(0)} = \begin{vmatrix} -4 \\ 7 \end{vmatrix}$ L  $\overline{\phantom{a}}$ L L  $=$   $\vert -$ 7  $(0)$   $-$  4  $\bar{x}_B^{(0)} = \begin{pmatrix} -1 \\ 7 \end{pmatrix}$ .

 $\Delta$ *pугий етап*. Визначимо елементи матриць других похідних  $H_A^{(0)}$ ,  $H_B^{(0)}$ відповідно в точках  $\bar{x}_A^{(0)}$  і  $\bar{x}_B^{(0)}$ :

$$
\begin{aligned} \text{B TOHI1} \ \ \bar{x}_A^{(0)} \ h_{11} &= \left(\frac{\partial^2 y}{\partial x_1^2}\right)_A^{(0)} = (-6x_1)_A^{(0)} = -12; \\ \text{B TOHI1} \ \ \bar{x}_B^{(0)} \ h_{11} &= \left(\frac{\partial^2 y}{\partial x_1^2}\right)_B^{(0)} = (-6x_1)_B^{(0)} = 24; \\ \ h_{22} &= \left(\frac{\partial^2 y}{\partial x_2^2}\right)_A^{(0)} = \left(\frac{\partial^2 y}{\partial x_2^2}\right)_B^{(0)} = 6; \end{aligned}
$$

$$
h_{12} = h_{21} = \left(\frac{\partial^2 y}{\partial x_1 \partial x_2}\right)^{(0)} = \left(\frac{\partial^2 y}{\partial x_2 \partial x_1}\right)^{(0)} = 6;
$$
  
Складемо матриці 
$$
H_A^{(0)} = \begin{bmatrix} -12 & 6 \\ 6 & 6 \end{bmatrix}; H_B^{(0)} = \begin{bmatrix} 24 & 6 \\ 6 & 6 \end{bmatrix}.
$$

*Третій етап*. Згідно з критерієм Сильвестра матриця  $H_A^{(0)}$  не визначена; матриця  $H_B^{(0)}$  додатно визначена. Отже ,  $\bar{x}_B^{(0)}$  - точка локального мінімуму (при від'ємній визначеності матриці других похідних в стаціонарній точці має місце максимум функції).

У точці  $\bar{x}^* = \bar{x}_B^{(0)} = \begin{bmatrix} -4 \\ 7 \end{bmatrix}$ J  $\overline{\phantom{a}}$ L L  $=\bar{x}_{B}^{(0)}=\Big|^{-}$ 7  $\sqrt{\frac{1}{x}}$  (0)  $\frac{1}{x}$  | -4  $\overline{x}^* = \overline{x}_B^{(0)} = \begin{bmatrix} -4 \\ 7 \end{bmatrix}$  задана функція дорівнює  $y^* = -107$ , що і потрібно

знайти.

#### *Метод дихотомії*

Метод дихотомії належить до прямих методів одномірної оптимізації.

Метод дихотомії використовується з припущенням, що функція унімодальна (функція з одним екстремумом) і задана на певному відрізку  $x^{+} \leq x \leq x^{++}$ .

### *Приклад 16*

*Визначити мінімум функції*  $y(\bar{x}) = x^3 + 1/x^3$ , заданої на інтервалі [0,2; 2] з *точністю обчислень*  0,2 *методом дихотомії.*

#### *Розв'язання*

Метод *дихотомії* - метод послідовного ділення інтервалу навпіл.

На кожному кроці визначаємо значення функції

$$
y_1^{(k)} = y(x_1^{(k)})
$$
,  $y_2^{(k)} = y(x_2^{(k)})$ ,

де *k* - індекс кроку;  $x_1^{(k)} = \tilde{x}^{(k)} - \frac{\varepsilon}{2}$  $j_1^{(k)} = \tilde{x}^{(k)}$  $x_1^{(k)} = \widetilde{x}^{(k)} - \frac{\varepsilon}{2}$ 2  $S_2^{(k)} = \widetilde{x}^{(k)}$  $x_2^{(k)} = \widetilde{x}^{(k)} + \frac{\varepsilon}{2}, \quad \widetilde{x}^{(k)} = \frac{x^{(k)} + x^{(k)} + x^{(k)}}{2};$  $\widetilde{x}^{(k)} = \frac{x^{+(k)} + x^{+(k)}}{2}$  $=\frac{x^{+(k)}+x^{+(k)}}{2}$ ;  $x^{+(k)}$  - **НИЖНЯ** межа інтервалу;  $x^{++(k)}$ - верхня межа інтервалу.

Якщо  $y_1^{(k)} \le y_2^{(k)}$ , тоді початковий інтервал, скорочений вдвоє, матиме нові значення меж  $x^{+(k+1)} = x^{+(k)}$ ;  $x^{+(k+1)} = \tilde{x}^{(k)}$ . Якщо  $y_1^{(k)} > y_2^{(k)}$ , тоді новими межами інтервалу будуть  $x^{+(k+1)} = \tilde{x}^{(k)}$ ;  $x^{+(k+1)} = x^{+(k)}$ .

Довжину одержаного інтервалу  $\Delta x^{(k+1)} = x^{+(k+1)} - x^{+(k+1)}$  порівнюють з точністю обчислень  $\varepsilon$ . Якщо  $\Delta x^{(k+1)} > \varepsilon$ , то необхідно перейти до наступного кроку мінімізації, аналогічного попередньому. Якщо  $\Delta x^{(k+1)} \leq \varepsilon$ , то

$$
x^* = \frac{x^{+(k+1)} + x^{+(k+1)}}{2}; \qquad y^* = y(x^*).
$$

Початкові значення  $x^{*(0)}$  і  $x^{+(0)}$  беруть з умови. Усі розрахунки зводять в таблицю, яка має такий вигляд :

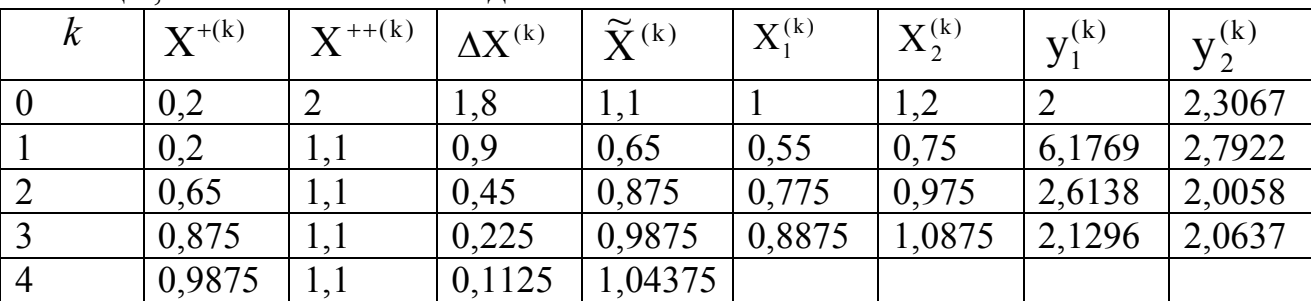

 $\Delta x^{(4)} = 0,1125 < \varepsilon = 0,2;$   $\widetilde{x}^{(4)} = 1,04375 = x^*$ .

Мінімум функції *y* \* =2,0165.

*Метод покоординатного спуску*

Метод покоординатного спуску належить до прямих методів багатовимірної оптимізації.

# *Приклад 17.*

*Методом по координатного спуску знайти мінімум функції цілі*   $y(\bar{x}) = x_1^3 + x_2^3 - 6x_1x_2$ з точністю  $\varepsilon = 0.12$ , взяти за початкову точку наближення *точку*  $\bar{x}^{(0)} = \begin{vmatrix} 2.4 \\ 2.3 \end{vmatrix}$ .  $(0) = \begin{bmatrix} 2.4 \\ 2.3 \end{bmatrix}$  $\overline{\phantom{a}}$  $\overline{\mathsf{L}}$  $\overline{x}^{(0)} =$ 

### *Розв'язання*

У методі по координатного спуску, який ще зветься методом Гаусса-Зейделя, на кожному кроці змінюється тільки одна змінна. Тому рекурентне співвідношення між попередньою точкою наближення до мінімуму і наступною має вигляд

$$
x_r^{(k+1)} = x_r^{(k)} + \lambda_r^{(k)} \Delta x_r^{(k)},
$$
\n(6.3)

$$
\text{Re }\Delta x_r^{(k)} = -\left(\frac{\partial y}{\partial x_r}\right)^{(k)}, \text{ a }\lambda_r^{(k)} = \frac{1}{\left|\left(\frac{\partial^2 y}{\partial x_r^2}\right)^{(k)}\right|}.
$$
\n(6.4)

тобто

$$
x^{(k+1)} = x^{(k)} - \frac{\left(\frac{\partial y}{\partial x_r}\right)^{(k)}}{\left(\frac{\partial^2 y}{\partial x_r^2}\right)^{(k)}}.
$$
\n(6.5)

Зауважимо, що друга похідна обов'язково повинна братися за модулем, інакше при її від'ємному значенні процес мінімізації піде у зворотному напрямку.

Варіювання змінних злійснюють послідовно: спочатку - першу, потім другу і т.д. Цикл, що складається з n послідовних кроків, створює одну ітерацію. Пошук мінімуму закінчують, як тільки на черговому кроці абсолютне значення усіх складових вектора перших часткових похідних функції цілі буде менше, ніж задана точність обчислень

$$
\left|\left(\frac{\partial y}{\partial x_i}\right)^{(k)}\right| < \varepsilon, \quad i = \overline{1, n} \,. \tag{6.6}
$$

Нульова ітерація:

1-й крок. 
$$
\left(\frac{\partial y}{\partial x_1}\right)^{(0)} = 3.48 > \varepsilon;
$$
  $\left(\frac{\partial^2 y}{\partial x_1^2}\right)^{(0)} = 14.4$ 

Нове значення змінної  $x_1^{(1)}$  визначається відповідно до  $(6.5)$ :

$$
x_1^{(1)} = 2.4 - \frac{3.48}{14.4} = 2.1589.
$$
  
Terrep формyertica новa mponixha точka  $\bar{x}^{(1,0)} = \begin{bmatrix} 2.158 \\ 2.3 \end{bmatrix}.$ 

2-й крок. Нове значення змінної *x<sup>2</sup>* визначається також відповідно виразу (6.5). Треба пам'ятати, що до відповідних похідних підставляється нова проміжна точка  $\bar{x}^{(1.0)}$  .

$$
\left(\frac{\partial y}{\partial x_2}\right)^{(1,0)} = 2.92 > \varepsilon; \quad \left(\frac{\partial^2 y}{\partial x_2^2}\right)^{(1,0)} = 13.8; \ x_2^{(1)} = 2.3 - \frac{2.92}{13.8} = 2.088.
$$

.

У результаті нульової ітерації отримали точку  $\bar{x}^{(1)} = \begin{bmatrix} 2.138 \\ 2.088 \end{bmatrix}$ .  $_{(1)}$   $\frac{2.158}{ }$  $\rfloor$  $\overline{\phantom{a}}$  $\overline{\mathsf{L}}$  $\bar{x}^{(1)} =$ 

Необхідно пересвідчитися у наближенні до точки мінімуму в результаті нульової ітерації:  $y^{(1)} = -7.882 < -7.129 = y^{(0)}$ .

Перевіримо виконання співвідношення (6.6)

$$
\left(\frac{\partial y}{\partial x_1}\right)^{(1)} = 1.442 > \varepsilon; \left(\frac{\partial y}{\partial x_2}\right)^{(1)} = 0.131 > \varepsilon;
$$

Співвідношення (6.6) не виконується. Тому переходимо до першої ітерації.

Перша ітерація:

1-й крок. 
$$
\left(\frac{\partial y}{\partial x_1}\right)^{(1)}
$$
 = 1.442 >  $\varepsilon$ ;  $\left(\frac{\partial^2 y}{\partial x_1^2}\right)^{(1)}$  = 12.948;  $x_1^{(2)} = 2.158 - \frac{1.442}{12.948} = 2.047$ ;  
\n
$$
\overline{x}^{(2,1)} = \begin{bmatrix} 2.047 \\ 2.088 \end{bmatrix}
$$
\n2-й крок.  $\left(\frac{\partial y}{\partial x_2}\right)^{(2,1)}$  = 0.7972 >  $\varepsilon$ ;  $\left(\frac{\partial^2 y}{\partial x_2^2}\right)^{(2,1)}$  = 12.528;  $x_2^{(2)} = 2.088 - \frac{0.7972}{12.528} = 2.0243$ .  
\nB pesynbrari nepunoi irepaцii отримаемо  $\overline{x}^{(2)} = \begin{bmatrix} 2.047 \\ 2.0243 \end{bmatrix}$ .

Треба пересвідчитися у наближенні до точки мінімуму в результаті першої ітерації:  $y^{(2)} = -7.99004 < -7.882 = y^{(1)}$ .

Перевіримо виконання співвідношення (6.6)

$$
\left(\frac{\partial y}{\partial x_1}\right)^{(2)} = 0.4248 > \varepsilon; \left(\frac{\partial y}{\partial x_2}\right)^{(2)} = |-0.008| < \varepsilon;
$$

Співвідношення (6.6) не виконується по змінній  $x_1$ , переходимо до другої ітерації .

Друга ітерація:

1-**й крок.** 
$$
\left(\frac{\partial y}{\partial x_1}\right)^{(2)} = 0.4248 > \varepsilon
$$
;  $\left(\frac{\partial^2 y}{\partial x_1^2}\right)^{(2)} = 12.282$ ;  $x_1^{(3)} = 2.047 - \frac{0.4243}{12.282} =$   
\n= 2.0124;  $\bar{x}^{(3,2)} = \begin{bmatrix} 2.0124 \\ 2.0243 \end{bmatrix}$ .  
\n2-**й крok.**  $\left(\frac{\partial y}{\partial x_2}\right)^{(3,2)} = 0.219 > \varepsilon$ ;  $\left(\frac{\partial^2 y}{\partial x_2^2}\right)^{(3,2)} = 12.1458$   $x_2^{(3)} = 2.0243 - \frac{0.219}{12.1458} = 2.0061$ ;

$$
\overline{x}^{(3)} = \begin{bmatrix} 2.0124 \\ 2.0061 \end{bmatrix};
$$
  
y<sup>(3)</sup> = -7.9993 < -7.9904 = y<sup>(2)</sup>.

Перевіримо виконання співвідношення (6.6)

$$
\left(\frac{\partial y}{\partial x_1}\right)^{(3)} = 0.113 < \varepsilon; \qquad \left|\left(\frac{\partial y}{\partial x_2}\right)^{(3)}\right| = |-0.001| < \varepsilon;
$$

Співвідношення (6.6) виконується.

$$
\overline{x}^* = \begin{bmatrix} 2.0124 \\ 2.0061 \end{bmatrix}; \ \ y^* = -7.9993
$$

# **6.2 Багатовимірні оптимізаційні задачі з обмеженнями у вигляді рівностей**

Математична модель багатовимірної оптимізаційної задачі з обмеженнями у вигляді рівностей має вигляд

$$
y(\overline{x}) \to opt_{\overline{x} \in \Omega} \tag{6.7}
$$

$$
\Omega: f_i(\overline{x}) = 0, \quad i = \overline{1, m}, n \tag{6.8}
$$

Розгляд цієї теми ґрунтується на концепції залежних й незалежних змінних, що полягає у розбитті усіх змінних задачі на два під вектори:  $\bar{x} = \begin{vmatrix} \bar{s} \\ \bar{s} \end{vmatrix}$ *x t*  $\vert \overline{S} \vert$  $=\left[\frac{1}{t}\right],$ 

де  $\bar{s}$  – під вектор залежних змінних;  $\bar{t}$  – під вектор незалежних змінних.

Необхідні умови локального умовного оптимуму мають вигляд

$$
\mathbb{E}\left[\frac{\left(\frac{\delta y}{\delta \bar{t}}\right)^{*}}{\left(\frac{\delta y}{\delta \bar{t}}\right)^{T}}\right] = \left(\frac{\frac{\partial y}{\partial \bar{t}}}{\frac{\partial y}{\partial \bar{t}}}\right)^{T} - \left(\frac{\frac{\partial y}{\partial \bar{t}}}{\frac{\partial y}{\partial \bar{t}}}\right)^{T} (\mathbf{W})^{-1} \mathbf{C};
$$

$$
\mathbf{W} = \begin{bmatrix} \frac{\partial f_1}{\partial s_1} & \frac{\partial f_1}{\partial s_2} & \cdots & \frac{\partial f_1}{\partial s_m} \\ \frac{\partial f_2}{\partial s_1} & \frac{\partial f_2}{\partial s_2} & \cdots & \frac{\partial f_2}{\partial s_m} \\ \vdots & \vdots & \ddots & \vdots \\ \frac{\partial f_m}{\partial s_1} & \frac{\partial f_m}{\partial s_2} & \cdots & \frac{\partial f_m}{\partial s_m} \end{bmatrix}, \mathbf{C} = \begin{bmatrix} \frac{\partial f_1}{\partial t_1} & \frac{\partial f_1}{\partial t_2} & \cdots & \frac{\partial f_1}{\partial t_p} \\ \frac{\partial f_2}{\partial t_1} & \frac{\partial f_2}{\partial t_2} & \cdots & \frac{\partial f_2}{\partial t_p} \\ \vdots & \vdots & \ddots & \vdots \\ \frac{\partial f_m}{\partial t_1} & \frac{\partial f_m}{\partial t_2} & \cdots & \frac{\partial f_m}{\partial t_p} \end{bmatrix}.
$$

Достатні умови точки локального мінімуму полягають у додатній визначеності в точці локального мінімуму матриці других умовних похідних функції цілі **S** =  $\delta$ t  $\delta$ 2 *y*  $t_i\delta t_j$ L  $\overline{\mathsf{L}}$  $\mathbf{r}$ L  $\overline{\phantom{a}}$ J  $\overline{\phantom{a}}$ J .

Матриця має розмір *(рр)* і визначається за формулою  $\mathbf{S} = \mathbf{P}_{tt} - \mathbf{P}_{ts}\mathbf{W}^{-1}\mathbf{C} - \left(\mathbf{P}_{ts}\mathbf{W}^{-1}\mathbf{C}\right)^{*} + \left(\mathbf{W}^{-1}\mathbf{C}\right)^{\mathrm{T}}\mathbf{P}_{ss}\mathbf{W}^{-1}\mathbf{C}$  $t$ <sup>t</sup>  $t$ <sub>*s*</sub> **ss**  $\left( \begin{array}{ccc} 1 & 1 \end{array} \right)$   $\left( \begin{array}{ccc} 1 & 1 \end{array} \right)$   $\left( \begin{array}{ccc} 1 & 1 \end{array} \right)$   $\left( \begin{array}{ccc} 1 & 1 \end{array} \right)$  $^{1}C - (P_{ts}W^{-1}C)^{T} + (W^{-1}C)^{T}P_{ss}W^{-1}C$  , де **W**<sup>-1</sup>, C – вже знайомі обернена матриця Якобі і матриця керування;  $P_{tt}$ ,  $P_{ts}$ ,  $P_{ss}$  – підматриці

$$
\mathbf{P} = \begin{bmatrix} \mathbf{P}_{ss} & \mathbf{P}_{st} \\ \mathbf{P}_{ts} & \mathbf{P}_{tt} \end{bmatrix} = \mathbf{H} - \sum_{i=1}^{m} \lambda_i \mathbf{H}_i.
$$

Тут **Н** вже знайома матриця других похідних функції цілі; **Н** *<sup>i</sup>* матриця других похідних *i*-го обмеження задачі, визначається як

$$
\mathbf{H}_{i} = \begin{bmatrix} \frac{\partial^{2} f_{i}}{\partial x_{1}^{2}} & \frac{\partial^{2} f_{i}}{\partial x_{1} \partial x_{2}} & \cdots & \frac{\partial^{2} f_{i}}{\partial x_{1} \partial x_{n}} \\ \frac{\partial^{2} f_{i}}{\partial x_{2} \partial x_{1}} & \frac{\partial^{2} f_{i}}{\partial x_{2}^{2}} & \cdots & \frac{\partial^{2} f_{i}}{\partial x_{2} \partial x_{n}} \\ \vdots & \vdots & \ddots & \vdots \\ \frac{\partial^{2} f_{i}}{\partial x_{n} \partial x_{1}} & \frac{\partial^{2} f_{i}}{\partial x_{n} \partial x_{2}} & \cdots & \frac{\partial^{2} f_{i}}{\partial x_{n}^{2}} \end{bmatrix}, i = \overline{1, m};
$$

 $\lambda$  <sub>i</sub> –*коефіцієнти чутливості*, складові вектора  $\bar{\lambda}^{\text{\tiny T}}$  =  $\left(\frac{\partial}{\partial \lambda}\right)^{\text{\tiny T}}$ д т т  $=$  $($  $\overline{\mathcal{L}}$  $\setminus$  $\left(\frac{y}{s}\right)^{-1}$ **W** *s*  $\mathbf{W}^{-1}$  .

# *Метод підстановки*

Найпростішим методом розв'язання задачі з обмеженнями у вигляді рівностей є метод підстановки.

Задача з обмеженнями у вигляді рівностей з урахуванням розбиття змінних на залежні й незалежні набуває *виду*

$$
y(\overline{s}, \overline{t}) \to \min_{\overline{s}, t \in \Omega} \tag{6.9}
$$

$$
\Omega: f_i(\overline{s}, \overline{t}) = 0, \quad i = 1, m \tag{6.10}
$$

Метод підстановки полягає в перетворенні системи рівностей (6.10) у систему

$$
\bar{s} = \bar{\varphi} \quad (\bar{t}) \tag{6.11}
$$

та підстановці в (6.9) замість *s* його виразу через *t* , тобто (6.11). Така процедура підстановки призводить до того, що складна задача умовної мінімізації (6.9), (6.10) перетворюється в задачу безумовної мінімізації

$$
y(\overline{t}) \to \min_{\overline{t} \in \mathbb{R}^{n-m}} \tag{6.12}
$$

з числом змінних меншим, ніж у початковій задачі.

### *Приклад 18*

*Методом підстановки розв'язати задачу мінімізації функції* 

$$
y(\overline{x}) = 2x_1^2 - \frac{x_3}{x_2} \to \min_{\overline{x} \in \Omega};
$$
  

$$
\Omega: \begin{cases} x_1^2 \cdot x_2 - 1 = 0; \\ x_1 \cdot x_3 - 2 = 0. \end{cases}
$$

### *Розв'язання*

Дану задачу можна розв'язувати методом підстановки, оскільки обмеження на змінні задачі дозволяють легко виразити *m залежних змінних* (*m*=2) через залишені *р незалежних* змінних (*р*=1):

$$
x_2 = \frac{1}{x_1^2}
$$
;  $x_3 = \frac{2}{x_1}$ ;

Необхідно підставити у функцію  $y(\bar{x})$  замість залежних змінних  $x_2, x_3$  їх вираз через незалежну змінну x<sub>1</sub>, ми зведемо задачу мінімізації з обмеженнями до задачі безумовної мінімізації функції:

$$
y(x_1) = 2x_1^2 - 2x_1 \rightarrow \min_{x_1 \in R^1}
$$

Розв'язуючи цю задачу методом Ейлера, отримаємо:

$$
\overline{x}^* = \begin{bmatrix} \frac{1}{2} & 4 & 4 \end{bmatrix}; \quad \mathbf{y}^* = -\frac{1}{2}.
$$

*Метод Лагранжа.*

Цей метод полягає у заміні функції цілі функцією Лагранжа і подальшому визначенні її стаціонарних точок, що співпадають з стаціонарними точками початкової функції цілі.

# *Приклад 19.*

*Методом Лагранжа знайти екстремум функції* 

$$
y(\overline{x}) = 2x_1^2 - \frac{x_3}{x_2} \to \min_{\overline{x} \in \Omega};
$$
  

$$
\Omega: \begin{cases} x_1^2 \cdot x_2 - 1 = 0; \\ x_1 \cdot x_3 - 2 = 0. \end{cases}
$$

# *Розв'язання*

Спочатку побудуємо функцію Лагранжа:

$$
L(\overline{x}, \overline{\lambda}) = y(\overline{x}) - \overline{\lambda} \cdot \overline{f}(\overline{x}),
$$

де  $\vec{\lambda}$ - вектор коефіцієнтів чутливості або невизначених множників Лагранжа.

Далі розв'язання задачі полягає у визначенні стаціонарних точок функції Лагранжа, при цьому  $\bar{\lambda}$  розглядається як вектор додаткових змінних, а сама функція Лагранжа як функція без обмежень. Стаціонарні точки функції Лагранжа визначаються як рішення системи рівнянь

$$
\begin{cases}\n\frac{\partial L(\overline{x}, \overline{\lambda}) = 0;}{\partial L(\overline{x}, \overline{\lambda})} = -\overline{f}(\overline{x}) = 0.\n\end{cases}
$$

Для нашого прикладу функція Лагранжа має вигляд

$$
\partial L(\overline{x}, \overline{\lambda}) = 2x_1^2 - \frac{x_3}{x_2} - \lambda_1(x_1^2 x_2 - 1) - \lambda_2(x_1 x_3 - 2),
$$

а сама система рівнянь матиме вигляд

$$
\begin{cases}\n4x_1 - \lambda_1 \cdot 2x_1x_2 - \lambda_2 x_3 = 0; \\
\frac{x_3}{x_2^2} - \lambda_1 x_1^2 = 0; \\
-\frac{1}{x_2} - \lambda_2 x_1 = 0; \\
x_1^2 x_2 - 1 = 0; \\
x_1 x_3 - 2 = 0.\n\end{cases}
$$

Звідки знаходимо стаціонарну точку  $\bar{x}^{(0)} = \begin{bmatrix} \frac{1}{2} & 4 & 4 \end{bmatrix}$  $\overline{\mathcal{L}}$ L  $=\frac{1}{2}$  4 4 2  $\overline{x}^{(0)} = \left| \begin{array}{cc} \frac{1}{2} & 4 & 4 \end{array} \right|$ .

### **6.2.1 Застосування методу Лагранжа в економіці**

Розглянемо застосування методу на прикладі рішення задачі оптимальної реалізації продукції*.*

*Приклад 20 Борошномельний комбінат реалізує борошно двома способами: уроздріб через магазин і оптом через торгових агентів. При*   $npo\partial a$ жі  $x_1$  кг борошна через магазин витрати на реалізацію складають  $x_1^2$ грош. од., а при продажі х<sub>2</sub> кг борошна за допомогою торгових агентів – х $^2_2$ *грош. од. Визначити, скільки кг борошна слід продавати кожним способом, щоб витрати на реалізацію були мінімальними, якщо в добу для продажу виділяється 5000 кг борошна.*

#### *Розв'язання*

Математична модель задачі матиме вигляд:

$$
y(x) = x_1^2 + x_2^2 \to \min_{\bar{x} \in \Omega}
$$
  

$$
\Omega: \begin{cases} x_1 + x_2 = 5000 \\ x_j \ge 0, j = 1, 2 \end{cases}
$$

Функція Лагранжа і система рівнянь набудуть виду:

$$
\partial L(\overline{x}, \overline{\lambda}) = x_1^2 + x_2^2 - \lambda (x_1 + x_2 - 5000).
$$

а сама система рівнянь буде мати вигляд

$$
\begin{cases} 2x_1 - \lambda = 0; \\ 2x_2 - \lambda = 0; \\ -x_1 - x_2 + 5000 = 0. \end{cases}
$$

Звідки знаходимо стаціонарну точку  $\bar{x}^{(0)}$  = [2500 - 2500];  $y(\bar{x})$  = 12500000

Надаючи  $x_1$  значення більше і менше 2500 знаходимо  $y(\bar{x})$  і з визначення екстремуму функції отримуємо, що  $y(x)$ при  $x_1 = x_2 = 2500$  досягає мінімуму.

Для отримання мінімальних витрат необхідно реалізувати в добу через магазин і торгових агентів по 2500 кг борошна, при цьому витрати на реалізацію складуть 12500 тис. грош. од.

# **Список джерел**

1. Самойленко М. І. Математичне програмування / М. І. Самойленко. – Харків : Основа, 2002. – 424 с.

2. Зайченко Ю.П. Исследование операций : Учеб. пособие для студентов вузов. – Киев : Вища школа, 1989. – 392 с.

3. Кузнецов Ю.Н. Математическое программирование / Ю.Н. Кузнецов, В. И. Кузубов, А. В. Волощенко. – Москва : Высш. шк., 1980.

4. Бережная Е.В. Математические методы моделирования экономических систем. – Москва : Финансы и статистика, 2001.

5. Красс М. С. Математические методы и модели для магистрантов экономики : Учеб. пособие. / М. С. Красс, Б. П. Чупрынов. – Санкт-Петербург : Питер, 2006. – 496 с.: ил.

6. Лагоша Б.А. Оптимальное управление в экономике. – Москва : Финансы и статистика, 2003.

7. Долгопятов Т. Г. Математическое моделирование экономических процессов / Т. Г. Долгопятов, Б. Г. Суворов. – Москва : МГУ, 1990. – 262 с.

8. Зайченко Ю.П. Исследование операцій : Сборник задач. / Ю. П. Зайченко, С. А. Шумилова. – Киев : Вища школа, 1990. – 239 с.

9. Плис А. И. Математический практикум для экономистов и инженеров : Учеб. пособие. / А. И. Плис, Н.А. Сливина. – Москва : Финансы и статистика, 1999.

10. Монахов А. В. Математические методы анализа экономики. / А. В. Монахов. – Санкт-Петербург : Питер, 2002. – 176 с.

11. Конюховский П.В. Математические методы исследования операций в экономике. / П. В. Конюховский. – Санкт-Петербург : Питер, 2002.

12. Жиронкина Г. В. Економетрія : Навч. посібник для студ. вищ. навч. закладів / Г. В. Жиронкина, В. О. Тіманюк. – Харків : Вид-во НФаУ : Золоті сторінки, 2004. – 224 с.

13. Елисеева И. И. Эконометрика : Учебник. / И. И. Елисеева. – Москва : Финансы и статистика, 2003.

14. Лук'яненко І.Г. Сучасні економетричні методи у фінансах : Навч. посібник. / І. Г. Лук'яненко, Ю. О. Городніченко. – Київ : Літера, ЛТД, 2002. – 352 с.

15. Лук'яненко І.Г. Економетрика : Підручник / І. Г. Лук'яненко, Л. І. Краснікова. – Київ : Товариство «Знання», КОО, 1998. – 494 с.

16. Черкасов В.В. Деловой риск предпринимательской деятельности : Практ. пособие / В. В. Черкасов. – Киев, 1996.

17. Егоршин А.А. Практикум по эконометрии в Excel: Учеб. пособие для экономических вузов. / А. А. Егоршин, Л. М. Малярец. – Харьков : «ИНЖЕК», 2005. – 100 с. русск. яз.

18. Методичні вказівки до самостійного вирішення задач та виконання розрахункових завдань з курсу «Математичне програмування» / Харків. держ. акад. міськ. госп-ва ; уклад. : М. І. Самойленко, Г. В. Білогурова, О. М. Штельма, І. О. Гавриленко. – Харків : ХДАМГ. – 2006.

*Виробничо-практичне видання*

# МЕТОДИЧНІ ВКАЗІВКИ

# ДО САМОСТІЙНОЇ РОБОТИ, ПРОВЕДЕННЯ ПРАКТИЧНИХ ЗАНЯТЬ І ВИКОНАННЯ РОЗРАХУНКОВО-ГРАФІЧНОЇ РОБОТИ З ДИСЦИПЛІНИ

# *ЕКОНОМІКО-МАТЕМАТИЧНЕ МОДЕЛЮВАННЯ*

# *(для студентів 2 курсу денної та заочної форм навчання освітньо-кваліфікаційного рівня бакалавр, напряму підготовки 6.030601* – *Менеджмент організацій)*

Укладач **ШТЕЛЬМА** Ольга Миколаївна

Відповідальний за випуск *Г. В. Білогурова*

*За авторською редакцією*

Комп'ютерне верстання *О. М. Штельма*

План 2014, поз. 347М

Підп. до друку 12.06.2014. Формат 60×84/16 Друк на різографі. Ум. друк. арк. 1,6 Тираж 50 пр. Зам. №

Видавець і виготовлювач: Харківський національний університет міського господарства імені О. М. Бекетова, вул. Маршала Бажанова, 17, Харків, 61002. Електронна адреса: rectorat@kname.edu.ua. Свідоцтво суб'єкта видавничої справи: ДК № 5328 від 11.04.2017.